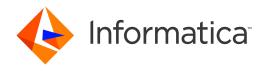

Informatica® Data Archive 6.5 HF1

# Data Vault Message Reference

Informatica Data Archive Data Vault Message Reference 6.5 HF1 August 2019

© Copyright Informatica LLC 1996, 2019

This software and documentation contain proprietary information of Informatica LLC and are provided under a license agreement containing restrictions on use and disclosure and are also protected by copyright law. Reverse engineering of the software is prohibited. No part of this document may be reproduced or transmitted in any form, by any means (electronic, photocopying, recording or otherwise) without prior consent of Informatica LLC. This Software may be protected by U.S. and/or international Patents and other Patents Pending.

Use, duplication, or disclosure of the Software by the U.S. Government is subject to the restrictions set forth in the applicable software license agreement and as provided in DFARS 227.7202-1(a) and 227.7702-3(a) (1995), DFARS 252.227-7013©(1)(ii) (OCT 1988), FAR 12.212(a) (1995), FAR 52.227-19, or FAR 52.227-14 (ALT III), as applicable.

The information in this product or documentation is subject to change without notice. If you find any problems in this product or documentation, please report them to us in writing.

Informatica, Informatica Platform, Informatica Data Services, PowerCenter, PowerCenterRT, PowerCenter Connect, PowerCenter Data Analyzer, PowerExchange, PowerMart, Metadata Manager, Informatica Data Quality, Informatica Data Explorer, Informatica B2B Data Transformation, Informatica B2B Data Exchange Informatica On Demand, Informatica Identity Resolution, Informatica Application Informatica Management, Informatica Complex Event Processing, Ultra Messaging, Informatica Master Data Management, and Live Data Map are trademarks or registered trademarks of Informatica LLC in the United States and in jurisdictions throughout the world. All other company and product names may be trade names or trademarks of their respective owners.

Portions of this software and/or documentation are subject to copyright held by third parties, including without limitation: Copyright DataDirect Technologies. All rights reserved. Copyright © Sun Microsystems. All rights reserved. Copyright in Copyright © Adobe Systems. All rights reserved. Copyright © Adobe Systems Incorporated. Copyright Inc. All rights reserved. Copyright © Inc. All rights reserved. Copyright © Adobe Systems Incorporated. All rights reserved. Copyright © Intalio. All rights reserved. Copyright © ComponentSource. All rights reserved. Copyright © Adobe Systems Incorporated. All rights reserved. Copyright © BataArt, Inc. All rights reserved. Copyright © ComponentSource. All rights reserved. Copyright © Microsoft Corporation. All rights reserved. Copyright © Rogue Wave Software, Inc. All rights reserved. Copyright © Teradata Corporation. All rights reserved. Copyright © Inc. All rights reserved. Copyright © Inc. All rights reserved. Copyright © Inc. All rights reserved. Copyright © Inc. All rights reserved. Copyright © Incromation Builders, Inc. All rights reserved. Copyright © Incromation Builders, Inc. All rights reserved. Copyright © Incromations, Inc. All rights reserved. Copyright © Incromations, Inc. All rights reserved. Copyright © Incromations, Inc. All rights reserved. Copyright © Incromations, Inc. All rights reserved. Copyright © Incromations, Inc. All rights reserved. Copyright © Incromations, Inc. All rights reserved. Copyright © Incromations, Inc. All rights reserved. Copyright © Incromations, Inc. All rights reserved. Copyright © Incromations, Inc. All rights reserved. Copyright © Incromations, Inc. All rights reserved. Copyright © Incromations, Inc. All rights reserved. Copyright © Incromations, Inc. All rights reserved. Copyright © Incromations, Inc. All rights reserved. Copyright © Incromations, Inc. All rights reserved. Copyright © Inc. All rights reserved. Copyright © Inc. All rights reserved. Copyright © Inc. All rights reserved. Copyright © Inc. All rights reserved. Copyri

This product includes software developed by the Apache Software Foundation (http://www.apache.org/), and/or other software which is licensed under various versions of the Apache License (the "License"). You may obtain a copy of these Licenses at http://www.apache.org/licenses/. Unless required by applicable law or agreed to in writing, software distributed under these Licenses is distributed on an "AS IS" BASIS, WITHOUT WARRANTIES OR CONDITIONS OF ANY KIND, either express or implied. See the Licenses for the specific language governing permissions and limitations under the Licenses.

This product includes software which was developed by Mozilla (http://www.mozilla.org/), software copyright The JBoss Group, LLC, all rights reserved; software copyright © 1999-2006 by Bruno Lowagie and Paulo Soares and other software which is licensed under various versions of the GNU Lesser General Public License Agreement, which may be found at http:// www.gnu.org/licenses/lgpl.html. The materials are provided free of charge by Informatica, "as-is", without warranty of any kind, either express or implied, including but not limited to the implied warranties of merchantability and fitness for a particular purpose.

The product includes ACE(TM) and TAO(TM) software copyrighted by Douglas C. Schmidt and his research group at Washington University, University of California, Irvine, and Vanderbilt University, Copyright (©) 1993-2006, all rights reserved.

This product includes software developed by the OpenSSL Project for use in the OpenSSL Toolkit (copyright The OpenSSL Project. All Rights Reserved) and redistribution of this software is subject to terms available at http://www.openssl.org and http://www.openssl.org/source/license.html.

This product includes Curl software which is Copyright 1996-2013, Daniel Stenberg, <a href="mailto:daniel@haxx.se">daniel@haxx.se</a>. All Rights Reserved. Permissions and limitations regarding this software are subject to terms available at http://curl.haxx.se/docs/copyright.html. Permission to use, copy, modify, and distribute this software for any purpose with or without fee is hereby granted, provided that the above copyright notice and this permission notice appear in all copies.

The product includes software copyright 2001-2005 (®) MetaStuff, Ltd. All Rights Reserved. Permissions and limitations regarding this software are subject to terms available at http://www.dom4j.org/ license.html.

The product includes software copyright © 2004-2007, The Dojo Foundation. All Rights Reserved. Permissions and limitations regarding this software are subject to terms available at http://dojotoolkit.org/license.

This product includes ICU software which is copyright International Business Machines Corporation and others. All rights reserved. Permissions and limitations regarding this software are subject to terms available at http://source.icu-project.org/repos/icu/icu/trunk/license.html.

This product includes software copyright © 1996-2006 Per Bothner. All rights reserved. Your right to use such materials is set forth in the license which may be found at http://www.gnu.org/software/kawa/Software-License.html.

This product includes OSSP UUID software which is Copyright © 2002 Ralf S. Engelschall, Copyright © 2002 The OSSP Project Copyright © 2002 Cable & Wireless Deutschland. Permissions and limitations regarding this software are subject to terms available at http://www.opensource.org/licenses/mit-license.php.

This product includes software developed by Boost (http://www.boost.org/) or under the Boost software license. Permissions and limitations regarding this software are subject to terms available at http://www.boost.org/LICENSE\_1\_0.txt.

This product includes software copyright <sup>®</sup> 1997-2007 University of Cambridge. Permissions and limitations regarding this software are subject to terms available at http://www.pcre.org/license.txt.

This product includes software copyright © 2007 The Eclipse Foundation. All Rights Reserved. Permissions and limitations regarding this software are subject to terms available at http://www.eclipse.org/org/documents/epl-v10.php and at http://www.eclipse.org/org/documents/edl-v10.php.

 $This product includes software licensed under the terms at \ http://www.tcl.tk/software/tcltk/license.html, \ http://www.bosrup.com/web/overlib/? License, \ http://www.bosrup.com/web/overlib/? License, \ http://$ www.stlport.org/doc/ license.html, http://asm.ow2.org/license.html, http://www.cryptix.org/LICENSE.TXT, http://hsqldb.org/web/hsqlLicense.html, http:// httpunit.sourceforge.net/doc/ license.html, http://jung.sourceforge.net/license.txt , http://www.gzip.org/zlib/zlib\_license.html, http://www.openldap.org/software/ release/license.html, http://www.libssh2.org, http://slf4j.org/license.html, http://www.sente.ch/software/OpenSourceLicense.html, http://fusesource.com/downloads/ license-agreements/fuse-message-broker-v-5-3- license-agreement; http://antlr.org/license.html; http://aopalliance.sourceforge.net/; http://www.bouncycastle.org/ licence.html; http://www.jgraph.com/jgraphdownload.html; http://www.jcraft.com/jsch/LICENSE.txt; http://jotm.objectweb.org/bsd\_license.html; . http://www.y3.org/ Consortium/Legal/2002/copyright-software-20021231; http://www.slf4j.org/license.html; http://nanoxml.sourceforge.net/orig/copyright.html; http://www.json.org/ license.html; http://forge.ow2.org/projects/javaservice/, http://www.postgresql.org/about/licence.html, http://www.sqlite.org/copyright.html, http://www.tcl.tk/ software/tcltk/license.html, http://www.jaxen.org/faq.html, http://www.jdom.org/docs/faq.html, http://www.slf4j.org/license.html; http://www.iodbc.org/dataspace/ iodbc/wiki/iODBC/License; http://www.keplerproject.org/md5/license.html; http://www.toedter.com/en/jcalendar/license.html; http://www.edankert.com/bounce/ index.html; http://www.net-snmp.org/about/license.html; http://www.openmdx.org/#FAQ; http://www.php.net/license/3\_01.txt; http://srp.stanford.edu/license.txt; http://www.schneier.com/blowfish.html; http://www.jmock.org/license.html; http://ssom.java.net; http://benalman.com/about/license/; https://github.com/CreateJS/ EaseIJS/blob/master/src/easeljs/display/Bitmap.js; http://www.h2database.com/html/license.html#summary; http://jsoncpp.sourceforge.net/LICENSE; http:// jdbc.postgresql.org/license.html; http://protobuf.googlecode.com/svn/trunk/src/google/protobuf/descriptor.proto; https://github.com/rantav/hector/blob/master/ LICENSE; http://web.mit.edu/Kerberos/krb5-current/doc/mitK5license.html; http://jibx.sourceforge.net/jibx-license.html; https://github.com/lyokato/libgeohash/blob/ master/LICENSE; https://github.com/jedisct1/libsodium/blob/master/LICENSE; https://code.google.com/p/lz4/; https://github.com/jedisct1/libsodium/blob/master/ LICENSE; http://one-jar.sourceforge.net/index.php?page=documents&file=license; https://github.com/EsotericSoftware/kryo/blob/master/license.txt; http://www.scalalang.org/license.html; https://github.com/tinkerpop/blueprints/blob/master/LICENSE.txt; http://gee.cs.oswego.edu/dl/classes/EDU/oswego/cs/dl/util/concurrent/ intro.html; https://aws.amazon.com/asl/; https://github.com/twbs/bootstrap/blob/master/LICENSE; https://sourceforge.net/p/xmlunit/code/HEAD/tree/trunk/ LICENSE.txt; https://github.com/documentcloud/underscore-contrib/blob/master/LICENSE, and https://github.com/apache/hbase/blob/master/LICENSE.txt.

This product includes software licensed under the Academic Free License (http://www.opensource.org/licenses/afl-3.0.php), the Common Development and Distribution License (http://www.opensource.org/licenses/cddl1.php) the Common Public License (http://www.opensource.org/licenses/cpf1.0.php), the Sun Binary Code License Agreement Supplemental License Terms, the BSD (http://www.opensource.org/licenses/bsd-license.php), the new BSD License (http://opensource.org/licenses/bsd-license.php), the Artistic License (http://www.opensource.org/licenses/artistic-license-1.0) and the Initial Developer's Public License Version 1.0 (http://www.firebirdsql.org/en/initial-developer-s-public-license-version-1-0/).

This product includes software copyright © 2003-2006 Joe Walnes, 2006-2007 XStream Committers. All rights reserved. Permissions and limitations regarding this software are subject to terms available at http://xstream.codehaus.org/license.html. This product includes software developed by the Indiana University Extreme! Lab. For further information please visit http://www.extreme.indiana.edu/.

This product includes software Copyright (c) 2013 Frank Balluffi and Markus Moeller. All rights reserved. Permissions and limitations regarding this software are subject to terms of the MIT license.

See patents at https://www.informatica.com/legal/patents.html.

DISCLAIMER: Informatica LLC provides this documentation "as is" without warranty of any kind, either express or implied, including, but not limited to, the implied warranties of noninfringement, merchantability, or use for a particular purpose. Informatica LLC does not warrant that this software or documentation is error free. The information provided in this software or documentation may include technical inaccuracies or typographical errors. The information in this software and documentation is subject to change at any time without notice.

#### **NOTICES**

This Informatica product (the "Software") includes certain drivers (the "DataDirect Drivers") from DataDirect Technologies, an operating company of Progress Software Corporation ("DataDirect") which are subject to the following terms and conditions:

- 1. THE DATADIRECT DRIVERS ARE PROVIDED "AS IS" WITHOUT WARRANTY OF ANY KIND, EITHER EXPRESSED OR IMPLIED, INCLUDING BUT NOT LIMITED TO, THE IMPLIED WARRANTIES OF MERCHANTABILITY, FITNESS FOR A PARTICULAR PURPOSE AND NON-INFRINGEMENT.
- 2. IN NO EVENT WILL DATADIRECT OR ITS THIRD PARTY SUPPLIERS BE LIABLE TO THE END-USER CUSTOMER FOR ANY DIRECT, INDIRECT, INCIDENTAL, SPECIAL, CONSEQUENTIAL OR OTHER DAMAGES ARISING OUT OF THE USE OF THE ODBC DRIVERS, WHETHER OR NOT INFORMED OF THE POSSIBILITIES OF DAMAGES IN ADVANCE. THESE LIMITATIONS APPLY TO ALL CAUSES OF ACTION, INCLUDING, WITHOUT LIMITATION, BREACH OF CONTRACT, BREACH OF WARRANTY, NEGLIGENCE, STRICT LIABILITY, MISREPRESENTATION AND OTHER TORTS.

Publication Date: 2019-08-28

## **Table of Contents**

| Preface 6                                        |
|--------------------------------------------------|
| Informatica Resources                            |
| Informatica Network                              |
| Informatica Knowledge Base                       |
| Informatica Documentation                        |
| Informatica Product Availability Matrices        |
| Informatica Velocity                             |
| Informatica Marketplace                          |
| Informatica Global Customer Support              |
| Chapter 1: Data Definition Language Errors 8     |
| Data Definition Language Errors Overview         |
| 08 Connection Error                              |
| OB Invalid Transaction Initiation                |
| 0H Invalid SQLSTATE.         10                  |
| 21 Cardinality Violation                         |
| 22 Data Exception                                |
| 23 Integrity Constraint Violation                |
| 25 Invalid Transaction State                     |
| 28 Invalid Authorization Specification           |
| 2B Dependent Privilege                           |
| 3F Invalid Schema Name                           |
| 40 Transaction Rollback                          |
| 42 Syntax Error or Access Rule Violation         |
| 50 Feature Not Implemented                       |
| 54 Privilege Error                               |
| 70 Schema Exception                              |
| 80 Domain Error                                  |
| 90 Table and View Error                          |
| J0 Invalid Integrity Constraints                 |
| K0 Column Error                                  |
| M0 INSERT Failure                                |
| N0 Expression Error.         29                  |
| 00 Invalid Database Reference and Limit Exceeded |
| P0 Subsystem Failure                             |
| Q0 Database Error                                |
| S0 Execution Failure                             |
| TO Execution Failure                             |

| Chapter 2: Data Vault Repository Service Exit Codes 3             | 32 |
|-------------------------------------------------------------------|----|
| Data Vault Repository Service Exit Codes                          |    |
| Chapter 3: Load Balancer and Administration Errors 3              | 36 |
| Load Balancer and Data Vault Administration Utility errors        | 36 |
| Other Load Balancer Messages                                      | 44 |
| Data Vault Repository Administration Exit Code Errors             | 45 |
| Load Balancer and Data Vault Repository Administration Errors     | 46 |
| Rule Engine Messages                                              | 52 |
| Chapter 4: Data Vault Repository Administration CLI Errors 5      | 57 |
| Data Vault Repository Administration CLI Exit Code Errors         | 57 |
| Data Vault Repository Errors                                      | 58 |
| Rule Engine Errors (Column Rules, Filter Rules, and File Scopes). | 64 |
| Chapter 5: Data Vault SQL Tool Messages 6                         | 58 |
| Data Vault SQL Tool Messages                                      | 68 |
| Appendix A: Data Vault Loader Messages                            | 74 |
| Data Vault Loader Messages Overview                               | 74 |
| Messages and Prompts                                              |    |
| Load Operation Error Messages                                     | 76 |
| File Parsing Messages                                             | 85 |
| Index 10                                                          | 12 |

## Preface

The Data Vault Message Reference provides information about the messages generated by the Data Vault Service. The Message Reference is written for system administrators who are responsible for administering, monitoring, and troubleshooting Data Vault tasks in Data Archive.

This guide assumes that you have knowledge of relational database concepts, and the database, flat file, or mainframe systems in your environment. It also assumes that you are familiar with the operating systems and network protocols in your environment.

## Informatica Resources

Informatica provides you with a range of product resources through the Informatica Network and other online portals. Use the resources to get the most from your Informatica products and solutions and to learn from other Informatica users and subject matter experts.

#### Informatica Network

The Informatica Network is the gateway to many resources, including the Informatica Knowledge Base and Informatica Global Customer Support. To enter the Informatica Network, visit <a href="https://network.informatica.com">https://network.informatica.com</a>.

As an Informatica Network member, you have the following options:

- · Search the Knowledge Base for product resources.
- · View product availability information.
- Create and review your support cases.
- Find your local Informatica User Group Network and collaborate with your peers.

## Informatica Knowledge Base

Use the Informatica Knowledge Base to find product resources such as how-to articles, best practices, video tutorials, and answers to frequently asked questions.

To search the Knowledge Base, visit <a href="https://search.informatica.com">https://search.informatica.com</a>. If you have questions, comments, or ideas about the Knowledge Base, contact the Informatica Knowledge Base team at KB\_Feedback@informatica.com.

#### Informatica Documentation

Use the Informatica Documentation Portal to explore an extensive library of documentation for current and recent product releases. To explore the Documentation Portal, visit <a href="https://docs.informatica.com">https://docs.informatica.com</a>.

If you have questions, comments, or ideas about the product documentation, contact the Informatica Documentation team at infa\_documentation@informatica.com.

### Informatica Product Availability Matrices

Product Availability Matrices (PAMs) indicate the versions of the operating systems, databases, and types of data sources and targets that a product release supports. You can browse the Informatica PAMs at <a href="https://network.informatica.com/community/informatica-network/product-availability-matrices">https://network.informatica.com/community/informatica-network/product-availability-matrices</a>.

### Informatica Velocity

Informatica Velocity is a collection of tips and best practices developed by Informatica Professional Services and based on real-world experiences from hundreds of data management projects. Informatica Velocity represents the collective knowledge of Informatica consultants who work with organizations around the world to plan, develop, deploy, and maintain successful data management solutions.

You can find Informatica Velocity resources at <a href="http://velocity.informatica.com">http://velocity.informatica.com</a>. If you have questions, comments, or ideas about Informatica Velocity, contact Informatica Professional Services at <a href="mailto:ips@informatica.com">ips@informatica.com</a>.

### Informatica Marketplace

The Informatica Marketplace is a forum where you can find solutions that extend and enhance your Informatica implementations. Leverage any of the hundreds of solutions from Informatica developers and partners on the Marketplace to improve your productivity and speed up time to implementation on your projects. You can find the Informatica Marketplace at <a href="https://marketplace.informatica.com">https://marketplace.informatica.com</a>.

### Informatica Global Customer Support

You can contact a Global Support Center by telephone or through the Informatica Network.

To find your local Informatica Global Customer Support telephone number, visit the Informatica website at the following link:

https://www.informatica.com/services-and-training/customer-success-services/contact-us.html.

To find online support resources on the Informatica Network, visit <a href="https://network.informatica.com">https://network.informatica.com</a> and select the eSupport option.

## CHAPTER 1

# **Data Definition Language Errors**

#### This chapter includes the following topics:

- Data Definition Language Errors Overview, 9
- 08 Connection Error, 9
- 0B Invalid Transaction Initiation, 9
- 0H Invalid SQLSTATE, 10
- 21 Cardinality Violation, 12
- 22 Data Exception, 13
- 23 Integrity Constraint Violation, 14
- 25 Invalid Transaction State, 14
- 28 Invalid Authorization Specification, 15
- <u>2B Dependent Privilege, 15</u>
- 3F Invalid Schema Name, 15
- 40 Transaction Rollback, 15
- 42 Syntax Error or Access Rule Violation, 16
- 50 Feature Not Implemented, 18
- 54 Privilege Error, 20
- 70 Schema Exception, 21
- 80 Domain Error, 21
- 90 Table and View Error, 22
- J0 Invalid Integrity Constraints, 25
- K0 Column Error, 26
- M0 INSERT Failure, 29
- N0 Expression Error, 29
- 00 Invalid Database Reference and Limit Exceeded, 29
- P0 Subsystem Failure, 30
- Q0 Database Error, 30
- S0 Execution Failure, 31
- T0 Execution Failure, 31

## **Data Definition Language Errors Overview**

This chapter lists the diagnostic messages that may be returned when executing SQL commands. Generally, there are three types of diagnostic messages:

• Success - the SQL statement has executed successfully and without warnings

**Warning:** s - conditions that are not serious enough to prevent an SQL statement from executing successfully, but which require user notification, as the statement might not produce the expected results

• Errors - conditions that prevent an SQL statement from executing successfully

The Data Vault Service uses SQL92-compliant SQLSTATE status codes to categorize the diagnostic messages. Each SQLSTATE code consists of a 2-character *class*, followed by a 3-character *subclass*. The class specifies general information about the error type; the subclass specifies more specific information. For example, SQLSTATE code 54503 indicates the class 54 (Privilege Errors) and the subclass 503 ("Cannot grant privileges - non-existent object"). Each of the five characters in an SQLSTATE value is a digit (0...9) or an uppercase letter (A...Z). Class codes that begin with a digit in the range 0...4, or a letter in the range A...H, are reserved for SQL92 predefined conditions. All other class codes are reserved for implementation-defined conditions.

Most of the diagnostic messages in this document are accompanied by a description of the error and warning, and some recommended course of action.

## 08 Connection Error

#### 08004 Server refused connection - Maximum number of sessions reached

Explanation: The maximum number of concurrent database sessions have been reached and another

connection is attempted. The maximum number of sessions is set through the MaxUsers

parameter in the nucleus.ini file.

User Response: If required, the MaxUsers value can be increased up to a maximum of 127.

## **OB Invalid Transaction Initiation**

#### 0001B Exclusive use not possible while other transactions are active

Explanation:

A user issues the SET TRANSACTION...ISOLATION LEVEL EXCLUSIVE command while there are other concurrent user connections to the same database instance. In order to "lock" the database using the SET TRANSACTION...ISOLATION LEVEL EXCLUSIVE command, the user executing the command must have the only connection to the database.

Two or more users are connected to a database instance, and one of the users attempts to execute an ALTER TABLE...ADD CONSTRAINT command. For concurrency control reasons, you cannot add constraints to a table while other user sessions are active.

A Data Vault Loader operation is attempted on a database while one or more users are connected to the database instance. The Data Vault Loader requires exclusive access to the database in order to function.

0002B Transaction statement failure - duplicate clauses

Explanation: A SET TRANSACTION statement includes more than one ISOLATION LEVEL clause or access

mode (READ ONLY, READ WRITE). The access mode and ISOLATION LEVEL clause can

appear at most once in a SET TRANSACTION statement.

0003B Transaction statement failure - invalid diagnostic size

Explanation: The DIAGNOSTIC SIZE clause in a SET TRANSACTION or START TRANSACTION statement

specifies a value that is zero or less, or greater than 32. The value specified by the

DIAGNOSTIC SIZE clause must be between 1 and 32 inclusive.

## **OH Invalid SQLSTATE**

#### OHOOO Invalid SQLSTATE. can't compare or combine host variables

Explanation: Host variables or parameter markers can neither be combined in arithmetic expressions nor

appear on both sides of a comparison operator. Note that embedded SQL is a deprecated

feature.

#### OHOOO Invalid SQLSTATE. can't use host variables in NULL or LIKE predicates

Explanation: Host variables or parameter markers cannot be used in NULL or LIKE predicates in a Boolean

value expression (search condition). Note that embedded SQL is a deprecated feature.

#### 0H000 Invalid SQLSTATE. Cannot load into a table that has constraints other than not null

Explanation: The Data Vault Loader cannot load data into a table that has PRIMARY KEY or UNIQUE

constraints defined on the table or its columns.

User Response: Execute one or more ALTER TABLE...DROP CONSTRAINT statements to remove the key

constraints before attempting the data load again. When the load is complete, the constraints

can be redefined using ALTER TABLE...ADD CONSTRAINT statements.

#### 0H000 Invalid SQLSTATE. CASCADE not yet supported

Explanation: The DROP command cannot include the CASCADE keyword in the current version of the Data

Vault.

User Response: The DROP object command requires that all dependent objects be explicitly dropped prior to

attempting to drop the object.

#### OHOOO Invalid SQLSTATE. constant op constant not folded

Explanation: A derived view column evaluates to a numeric constant, and this view column is selected as

part of an arithmetic expression involving another numeric constant. For example:

CREATE VIEW view1 (col1) AS SELECT 1 FROM table1;

SELECT col1 \* 10 FROM view1;

The error is also generated if a host variable is arithmetically combined with a numeric

constant. Note that embedded SQL is a deprecated feature.

#### OHOOO Invalid SQLSTATE. escape symbol should be one character only

Explanation: This message is returned when the LIKE predicate is used in a Boolean value expression

(search condition), and the ESCAPE clause specifies more than one escape character. The

ESCAPE clause, if included, must specify a single character.

#### OHOOO Invalid SQLSTATE. Execution failed - Not enough input parameters

Explanation: This message is returned when a value expression or search condition contains a "?" (without

the quotation marks).

If this character is intended as a parameter marker, it should be noted that the Data Vault

Service does not support embedded SQL.

This message is also generated when an INSERT statement contains a "?" (without the quotation marks) in the value list. A "?" can be inserted only into a character column, and it

must be enclosed by quotation marks, otherwise this error will be returned.

#### 0H000 Invalid SQLSTATE. expression evaluation error

Explanation: A problem occurred while evaluating an expression in the SQL statement. This can occur

when attempting to store a numeric value greater than the maximum size or less than the

minimum size of the datatype and domain intended to store the value.

#### 0H000 Invalid SQLSTATE. host variables not allowed in this command

Explanation: This message is generated when a host variable or parameter marker appears in an SQL

statement that does not permit its use. Note that embedded SQL is a deprecated feature.

#### OHOOO Invalid SQLSTATE. inappropriate specification of variable

Explanation: This message is generated when a host variable or parameter marker appears in an SQL

statement that does not permit its use. Note that embedded SQL is a deprecated feature.

#### 0H000 Invalid SQLSTATE. Load API calling sequence error

Explanation: This error can be returned when a successive data load is attempted after the previous load

did not terminate "cleanly".

User Response: Restart the engine and loader, and attempt to load the data again. If the problem persists,

make note of the diagnostic message and circumstances, and contact Informatica Global

Customer Support.

#### OH000 Invalid SQLSTATE. Load API heap allocation failure

Explanation: A sufficient amount of memory could not be allocated for a Data Vault Loader operation.

User Response: Free up some memory by terminating other running processes, and then attempt the data

load again. Also note that the cache size (Cache) parameter in the [Database *instance-name*] section of the engine-side nucleus.ini file should be set to 1/40 of the database size as a rule of thumb. If the error occurred on a UNIX platform, try increasing the maximum data segment

or virtual memory size for the current execution environment using the system ulimit

command.

#### OHOOO Invalid SQLSTATE. rel\_create\_rel (Selector TMPSELECT)

Explanation: An internal error occurred.

User Response: Make note of the diagnostic message and circumstances, and contact Informatica Global

Customer Support.

#### OHOOO Invalid SQLSTATE. tried to add/subtract/multiply/divide inappropriate types

Explanation: This message is returned when arithmetic operations are attempted on datatypes or column

domains that do not support these operations.

For example, the following SQL statement will generate this error:

SELECT date1/date2 FROM table1;

## 21 Cardinality Violation

21000 Cardinality violation - scalar subquery returned more than one row

Explanation: This message appears when a scalar subquery returns more than one record. A scalar

subquery must return either a single record or no records.

User Response: If necessary, rewrite the scalar subquery to ensure that it will return at most one record.

## 22 Data Exception

#### 22002 Data exception - null value not allowed

Explanation:

This message appears when an INSERT statement attempts to insert a null value into a column that participates in a PRIMARY KEY constraint, or on which a NOT NULL constraint is defined. None of the columns that are part of a primary key can have null values; while a NOT NULL constraint ensures that the column contains no null values.

**Note:** that when loading into a table through the Data Vault Loader, omitting a NOT NULL column from the mapping section of the load specification script will always cause the operation to fail with this error. Since the column is omitted, the Data Vault Loader will attempt to load the column with default null values, which are disallowed because of the NOT NULL constraint.

#### 22003 Data exception - numeric value out of range

Explanation: This message appears when an SQL operation results in a numeric overflow or underflow.

That is, an evaluated numeric expression is either too large or too small to be contained in a

suitable datatype without loss of precision or scale.

#### 22012 Data exception - division by zero

Explanation: This message appears when a division-by-zero operation is attempted. Dividing by zero is not

permitted.

User Response: ALTER SESSION ALTER DIVISION command may be used to instruct the Data Vault Service to

intercept divide-by-zero errors and return a null value instead.

#### 22014 Data exception - field not found

Explanation: This message appears when a nonexistent column name is referenced in a SELECT, INSERT,

UPDATE, DELETE, or view definition statement.

User Response: If necessary, query the SYSTEM.COLUMNS table or the PUBLIC.COLUMNS view to determine

the correct spelling of the column name.

#### 22500 Data exception - type mismatch

Explanation: This message appears whenever an SQL operation involving incompatible datatypes is attempted.

For example, the following operations are not permitted:

- multiplying a number by a character string in a value expression
- inserting a numeric value into a date field
- specifying a UNION between two tables whose corresponding columns have incompatible datatypes.

22501 Data exception - string truncation

Explanation: This message appears when an INSERT or UPDATE statement specifies a character string

value that is longer than the maximum that can be stored in the target column. The length of the character string must be less than or equal to the maximum length permitted by the

column.

This message is also returned if the concatenation operator (||) or the CONCAT() function produces a string that is 4057 or more characters in length. The maximum length of a

concatenated string is 4056 characters.

## 23 Integrity Constraint Violation

23500 Unique constraint violation - duplicate value

Explanation: This message appears when an attempt is made to insert or update a duplicate value into a

column -- or a duplicate combination of values into columns -- on which there is a UNIQUE or PRIMARY KEY constraint. The UNIQUE constraint prohibits duplicate column values; the

PRIMARY KEY is implicitly UNIQUE.

23606 Update failed - attempted to assign values to a row multiple times

Explanation: This message is returned when multiple values satisfy the conditions of the WHERE clause in

an UPDATE...FROM statement, such that the same row in the target table is slated to be

updated multiple times.

User Response: As the same row cannot be updated more than once in a single operation, this condition is

illegal. It is up to the user to ensure that a unique set of records is produced by the WHERE

clause.

## 25 Invalid Transaction State

25006 Execution failure - the transaction is read only

Explanation: This message appears when a statement which updates information in the database is

executed in a transaction that was specified as read-only (using the SET TRANSACTION

statement).

User Response: To make changes to the database, a new transaction - set to read-write - will have to be

started. End the current read-only transaction with a ROLLBACK; and then begin issuing the database-altering SQL statements (since a new transaction is read-write by default). Alternatively, use the SET TRANSACTION READ WRITE command to end the current transaction with an implicit ROLLBACK and start a new transaction in read-write mode.

## 28 Invalid Authorization Specification

28500 Duplicate authorization name

Explanation: This message appears when a CREATE AUTHORIZATION statement specifies an

authorization name that already exists in the current database. All authorization names must

be unique within the database.

## 2B Dependent Privilege

2000B Dependent privilege descriptors still exist

Explanation: This message appears when a REVOKE statement attempts to remove a privilege from an

authorization that was granted WITH GRANT OPTION. The authorization has granted the

privilege to one or more other authorizations.

User Response: REVOKE the privilege from these other authorizations before attempting the original REVOKE

statement again.

## 3F Invalid Schema Name

3500F Duplicate schema name

Explanation: This message appears when a CREATE SCHEMA statement references a schema name that

already exists in the current database. All schema names must be unique within the

database.

## 40 Transaction Rollback

40001 Transaction error - a possible conflict forced a rollback

Explanation: This message appears when a user attempts to commit database changes that conflict with

changes committed by one or more other concurrent user connections to the same database. There will be an implicit ROLLBACK of any transactional changes made by the user receiving

this error.

For example, say that *User 1* and *User 2* connect to a database at the same time. If *User 1* inserts data into *Table A*, and then *User 2* drops *Table A* and commits the change, *User 1* will receive this transaction error when committing the data insert because *Table A* no longer

exists. Any changes made by *User 1* in the transaction will be rolled back.

## 42 Syntax Error or Access Rule Violation

#### 42000 Syntax error

Explanation:

This message appears when a syntactically incorrect SQL statement is entered. The message may also appear if the SQL statement references a non-delimited database object name that contains an ASCII character *not* found in the following list:

- All uppercase and lowercase letters (A Z, a z)
- Digits (0 9)

The symbols #, \$, %, &, { (opening brace), } (closing brace), and \_ (underscore)
 In this case, the database object name must be delimited by double quotation marks ("...").

#### 42100 Too many unions in statement

Explanation: This message is returned when the number of unions in a single SQL statement exceeds 32.

That is, the UNION keyword can appear at most 32 times in the combined query expression.

#### 42400 No dba privileges

Explanation: This message appears when a user without DBA privileges attempts to execute the

SHUTDOWN command, or issues the SET TRANSACTION command with the ISOLATION

LEVEL EXCLUSIVE clause.

User Response: Only a user with DBA privileges may issue SHUTDOWN or SET TRANSACTION...ISOLATION

LEVEL EXCLUSIVE statements.

#### 42500 Create authorization failed - insufficient privileges

Explanation: This message appears when a user without DBA privileges attempts a CREATE

AUTHORIZATION statement.

User Response: The user must be granted DBA privileges to create an authorization.

#### 42502 Insufficient privileges on schema

Explanation: This message appears when a user attempts an ALTER TABLE, DROP TABLE, or DROP VIEW

statement in the user's default schema, and the user does not own the schema, possess the OWNER privilege on it, or possess DBA privileges. This message also appears if a DROP DOMAIN or RENAME DOMAIN statement specifies a domain on which the user issuing the

statement has no privileges.

User Response: In order to ALTER, DROP, or RENAME these database objects, the OWNER privilege on the

schema containing the object must be granted by the schema owner or the DBA.

#### 42505 Alter authorization failed - insufficient privileges

Explanation: This message appears when a non-DBA user attempts to execute an ALTER AUTHORIZATION

statement that references another authorization. A user without DBA privileges can alter only

their own authorization settings.

User Response: In order to alter another authorization, the user must be granted DBA privileges.

#### 42510 Drop authorization failed - insufficient privileges

Explanation: This message appears when a non-DBA user attempts a DROP AUTHORIZATION statement.

User Response: The user must be granted DBA privileges to drop an authorization.

42511 Drop authorization failed - cannot drop DBA or PUBLIC

Explanation: This message appears when a user attempts to drop either the DBA or PUBLIC user. These

are special authorizations that cannot be dropped from the database.

42512 Drop authorization failed - authorization still owns objects

Explanation: This message appears when a user with DBA privileges attempts to drop an authorization

that still owns database objects.

User Response: Drop all of the database objects owned by the authorization before dropping the

authorization.

42530 Drop schema failed - insufficient privileges

Explanation: This message appears when a non-DBA user attempts to drop a schema that they do not

own. The user executing the DROP SCHEMA command must own the specified schema, or possess DBA privileges. The message also appears if a user with DBA privileges attempts to drop the PUBLIC, SYSTEM, or DBA schema. These special schemas cannot be dropped.

42531 Drop schema failed - dependent objects

Explanation: This message appears when a user attempts to drop a schema that contains one or more

database objects.

User Response: Drop all database objects belonging to the schema before attempting to drop the schema.

42535 Create domain failed - insufficient privileges

Explanation: This message appears when a non-DBA user attempts to create a domain on a schema that

the user does not own or possess the OWNER privilege on.

User Response: In order to create a domain in that schema, the user must be granted the OWNER privilege on

the schema from the schema owner or DBA, or be granted DBA privileges.

42545 Create table failed - insufficient privileges

Explanation: This message appears when a non-DBA user attempts one of the following:

a CREATE TABLE statement on a schema on which the user possesses no privileges

 an ALTER TABLE statement that references a table on which the user possesses no privileges

 a CREATE TABLE statement that references a domain on which the user possesses no privileges

• an ALTER TABLE...ADD COLUMN statement that references a domain on which the user possesses no privileges

User Response: In order to create a table in a particular schema, the user must be granted the OWNER privilege on the schema or DBA privileges on the database.

In order to alter a table, the user must be granted the OWNER privilege on the schema to which the table belongs or DBA privileges on the database.

In order to specify a domain in a CREATE or ALTER TABLE statement, the user must be granted USAGE on the domain, the OWNER privilege on the schema that contains the domain, or DBA privileges on the database.

42556 Set schema failed - insufficient privileges

Explanation: This message appears when a non-DBA user attempts a SET SCHEMA statement that

references a schema on which the user has no privileges.

User Response: The user must be granted the OWNER privilege on the schema or DBA privileges on the

database to set the schema.

## 50 Feature Not Implemented

50000 Feature not implemented

Explanation: This message appears when an unsupported SQL command or clause is attempted.

50111 Unable to insert into table

Explanation: This message appears when an INSERT...SELECT statement is attempted, specifying the

same table as both a source and destination for table data.

User Response: The data entered into a table through an INSERT...SELECT statement must come from other

tables.

50400 Non-existent authorization

Explanation: This message appears when an ALTER AUTHORIZATION, DROP AUTHORIZATION, GRANT,

REVOKE, or CREATE SCHEMA statement references an authorization name that does not

exist in the database.

User Response: If necessary, query the SYSTEM.AUTHORIZATIONS table or the PUBLIC.AUTHORIZATIONS

view to determine the correct spelling of the authorization name.

50500 Unable to proceed with Group By clause - incorrect argument list

Explanation: This message appears when a SELECT statement contains inappropriate arguments in the

GROUP BY, HAVING, WITH SAMPLE OF, and ORDER BY clauses.

User Response: Every value expression in the projection list that does not contain an aggregate function must

also appear in the GROUP BY clause (note that derived columns can only be referenced by their numeric position in the projection list). Aggregate functions cannot appear in the GROUP BY clause. The HAVING clause must include either an aggregate function or a grouped column (that is, a column listed in the GROUP BY clause). The ORDER BY clause

must include a grouped column.

The optional SELECT clauses, if included, must appear in the following order:

- WHERE
- GROUP BY
- HAVING
- WITH SAMPLE OF
- ORDER BY
- FETCH FIRST...ONLY

50501 Incorrect Order By clause

Explanation: This message appears when one or more SELECT statements are connected by the UNION

keyword, and a SELECT statement other than the final one contains an ORDER BY clause. Only the *last* SELECT statement in a UNION may contain an ORDER BY clause, which is used to order the UNION output table. Also note that the ORDER BY clause must reference an

output column by number.

This message may also appear when an internal error prevents the successful execution of a SELECT statement with an ORDER BY clause. Retry the SQL command. If this error message appears again, the DBA should shut down the database instance, and then restart the instance and reestablish a connection. If this error message still appears in response to the

original SQL command, contact Informatica Global Customer Support.

50502 Mismatched union fields

Explanation: This message appears when a UNION is attempted between two tables with a different

number of columns. The two tables must have the same number of columns, and the corresponding columns must have compatible datatypes or Data Vault Service domains.

50503 Invalid expression - Having without Group By

Explanation: This message appears when a SELECT statement includes a column in the projection list and

a HAVING clause, but does not include a GROUP BY clause. The SELECT statement cannot include a HAVING clause without a GROUP BY clause, unless the projection list and the

HAVING clause contain only aggregate functions.

50600 Sample incorrect argument list

Explanation: This message appears when the SELECT...WITH SAMPLE OF clause specifies a number less

than or equal to zero (0), or the *number* argument is greater than the *factor* argument.

User Response: Ensure that the WITH SAMPLE OF number is a positive integer, and that number divided by

factor does not produce a value greater than 1.0 (that is, 100%).

50601 Incorrect With Sample Of clause

Explanation: This message appears when one or more SELECT statements are connected by the UNION

keyword, and a SELECT statement other than the final one contains a WITH SAMPLE OF clause. Only the *last* SELECT statement in a UNION may contain a WITH SAMPLE OF clause,

which is used to return a subset of the UNION output table.

50700 Fetch First incorrect argument list

Explanation: This message appears when the FETCH FIRST...ONLY clause specifies zero or a negative

number of rows, or specifies a ratio greater than 1.0.

User Response: At least one row must be specified when fetching an absolute number of rows. When

fetching a percentage of the result set, at most 100% of the results (a ratio of 1.0) can be

returned.

50701 Incorrect Fetch First Only clause

Explanation: This message is returned when the FETCH FIRST...ONLY clause is not the last clause in the

SELECT statement.

User Response: Syntactically, the FETCH FIRST...ONLY clause must appear after all other SELECT clauses. In

the case of a series of UNIONed SELECT statements, the FETCH FIRST...ONLY clause can be

included only at the end of the final query.

## 54 Privilege Error

54500 Insufficient privileges

Explanation: This message appears when an SQL statement references a database object on which the

user issuing the SQL statement has no privileges.

User Response: The user must be granted the required privilege on the database object by the owner of the

object or a user with DBA privileges.

54501 Cannot modify privileges for DBA authorization

Explanation: This message appears when a GRANT or REVOKE statement attempts to modify the DBA's

privileges. DBA privileges cannot be modified.

54502 Cannot modify own privileges

Explanation: This message appears when an authorization attempts to modify their own privileges through

a GRANT or REVOKE statement. Users cannot modify their own privileges.

54503 Cannot grant privileges - non-existent object

Explanation: This message appears when a user attempts to grant privileges on a database object that

does not exist in the current schema or database.

User Response: If the object belongs to a different schema, qualify the object name with the schema name in

the GRANT statement (that is, *schema-name.object-name*). If necessary, query the appropriate system table or PUBLIC view to determine the correct spelling of the database

object name.

54504 Cannot revoke privileges - non-existent object

Explanation: This message appears when a user attempts to revoke privileges on a database object that

does not exist in the current schema or database.

User Response: If the object belongs to a schema other than the current one, qualify the object name with the

schema name in the REVOKE statement (that is, schema-name.object-name). If necessary, query the appropriate PUBLIC view to determine the correct spelling of the database object

name.

54505 Invalid privilege

Explanation: This message appears when a user attempts to grant or revoke an invalid privilege type.

54508 Non-existent routine

Explanation: This message appears when an SQL statement contains a string that ends with the substring

'()' or '(x)', where x is a numeric value, a string enclosed by single quotation marks, or the

name of a column from a table referenced in the statement.

User Response: The Data Vault Repository Service interprets this string as a routine call. Routines are not

supported in the current release.

54509 Non-existent privilege

Explanation: This message appears when a REVOKE statement references a privilege that is not

possessed by the specified authorization.

## 70 Schema Exception

70400 Non-existent schema

Explanation: This message appears when a SET SCHEMA or DROP SCHEMA statement references a

schema name that does not exist in the current database, or when a database object name is

qualified with a schema name that does not exist in the current database.

User Response: If necessary, query the SYSTEM.SCHEMAS table or the PUBLIC.SCHEMAS view to determine

the correct spelling of the schema name.

## 80 Domain Error

80110 Create domain failed - invalid datatype

Explanation: This message appears when a CREATE DOMAIN statement specifies a nonexistent datatype.

80111 Create domain failed - invalid precision

Explanation: This message appears when a CREATE DOMAIN statement specifies a DEC, DECIMAL, or

NUMERIC datatype with a precision of 32 or greater, or less than 1. The maximum precision

allowed for these datatypes is 31; the minimum is 1.

80112 Create domain failed - invalid scale

Explanation: This message appears when a CREATE DOMAIN statement specifies a DEC, DECIMAL, or

NUMERIC datatype with a scale greater than the precision, or less than zero (0). The scale

must be less than or equal to the precision, and cannot be a negative number.

80113 Create domain failed - invalid length

Explanation: This message appears when a CREATE DOMAIN statement specifies a CHAR, CHARACTER,

VARCHAR, CHARACTER VARYING, or CHAR VARYING datatype with a length less than 1 or

greater than 4056.

User Response: If a length argument is included with the character datatypes, it must be a value between 1

and 4056.

80140 Create domain failed - duplicate domain name

Explanation: This message appears when a CREATE DOMAIN statement specifies a domain name that

already exists in the database for the specified schema.

User Response: Domain names must be unique within a schema.

80141 Create domain failed - reserved domain name

Explanation: This message appears when a CREATE DOMAIN statement specifies a domain name that

begins with an underscore character ("\_").

User Response: Only system-generated domains are permitted to begin with the underscore character.

80310 Drop domain failed - dependent objects exist

Explanation: This message appears when one or more columns reference the domain specified in a DROP

DOMAIN statement.

User Response: Drop the columns that store values in the domain, or the tables containing those columns,

before attempting to drop the domain.

80311 Drop domain failed - system domain

Explanation: This message appears when a DROP DOMAIN statement references a system domain (that

is, any of the default domains belonging to the SYSTEM schema). System domains cannot be

dropped.

80400 Non-existent domain

Explanation: This message appears when a DROP DOMAIN or RENAME DOMAIN statement references a

domain name that does not exist in the database.

User Response: If necessary, query the SYSTEM.DOMAINS table or the PUBLIC.DOMAINS view to determine

the correct spelling of the domain name.

80500 Rename domain failed - system domain

Explanation: This message appears when a RENAME DOMAIN statement references a system domain

(that is, any of the default domains belonging to the SYSTEM schema). System domains

cannot be renamed.

80501 Rename domain failed - new domain name already in use

Explanation: This message appears when a RENAME DOMAIN statement attempts to change a domain

name to one that already exists in the same schema. Domain names must be unique within a

schema.

## 90 Table and View Error

90100 Create table failed - duplicate table name

Explanation: This message appears when a CREATE TABLE or CREATE VIEW statement attempts to create

a new table or view using a table and view name that already exists for the current schema.

All table and view names must be unique within a schema.

90201 Create view failed - a column is a projected expression that is not named

Explanation: This message appears when a CREATE VIEW statement includes an unnamed value

expression (that is not a direct column reference) in the projection list of the defining SELECT

statement.

User Response: The value expression must be given a correlation name, which will be the name of the output

column when the view is queried.

90205 Create table failed - too many columns in table definition

Explanation: This message appears when a CREATE TABLE statement specifies 4097 or more columns. A

maximum of 4096 columns are permitted in each table.

This error is also returned when the number of arguments in the view column list of a CREATE VIEW statement is more or less than the number of output columns returned by the defining query expression. The number of view column names must match precisely the

number of columns in the query expression result table.

90206 Create table failed - too many keys in constraint definition

Explanation: This message appears when a CREATE TABLE or ALTER TABLE statement includes 65 or

more columns in a UNIQUE or PRIMARY KEY table constraint definition. UNIQUE and

PRIMARY KEY constraints can have at most 64 participating columns.

90207 Create table failed - no column name provided in key definition

Explanation: This message appears when a CREATE TABLE or ALTER TABLE statement includes a

PRIMARY KEY or UNIQUE table constraint definition with an empty column list.

User Response: The column list of a PRIMARY KEY or UNIQUE table constraint must reference at least one

column in the designated table.

90220 Create table failed - duplicate unique constraint

Explanation: This message appears when a CREATE TABLE or ALTER TABLE...ADD COLUMN statement

repeats the UNIQUE keyword for a column constraint.

For example,

CREATE TABLE t (c1 INT UNIQUE UNIQUE);

A UNIQUE constraint can be defined only once for a particular column.

90310 Drop table failed - dependent objects exists

Explanation: This message appears when a DROP TABLE statement specifies a table that is referenced by

one or more view definitions.

User Response: Drop the dependent views before attempting to drop the table.

90311 Drop table failed - cannot drop system level table

Explanation: This message appears when a DROP TABLE statement specifies a system table (that is, any

of the default tables in the SYSTEM schema). These system tables are essential to the

functioning of the Data Vault Service database and cannot be dropped.

90312 Drop table failed - table is a view

Explanation: This message appears when a DROP TABLE statement references a view.

User Response: Use a DROP VIEW statement to remove a view from the database.

90313 Drop view failed - base table

Explanation: This message appears when a DROP VIEW statement specifies a table.

User Response: Use a DROP TABLE statement to remove a table from the database.

90314 Drop view failed - dependent objects exists

Explanation: This message appears when a DROP VIEW statement specifies a view on which one or more

other views are based.

User Response: The view cannot be dropped until the dependent views are dropped.

90320 Alter table failed - non-existent constraint

Explanation: This message appears when an ALTER TABLE...DROP CONSTRAINT statement references a

nonexistent constraint. Constraints can only be dropped by specifying the constraint name. If a constraint was created without a user-defined name, one was routinely generated by the

Data Vault Service.

User Response: The easiest way to determine the constraint name is to violate the constraint intentionally.

This will produce an error message that lists the name of the violated constraint.

90321 Alter table failed - system table

Explanation: This message appears when an ALTER TABLE statement attempts to modify the structure of

a system table (that is, any of the default tables in the SYSTEM schema).

User Response: These system tables are essential to the functioning of the Data Vault Service and cannot be

altered directly.

90322 Alter table failed - cannot alter a view

Explanation: This message appears when an ALTER TABLE statement attempts to modify a view.

User Response: If you wish to change a view definition, drop the view, then recreate the view with the desired

attributes.

90323 Alter table failed - too many columns in table definition

Explanation: This message appears when an ALTER TABLE statement attempts to add a column to a table

that already has 4096 columns. The maximum number of columns in one table is 4096.

90330 Rename table failed - system table

Explanation: This message appears when a RENAME TABLE statement references a system table (that is,

any table in the SYSTEM schema).

User Response: System tables cannot be renamed.

90331 Rename table failed - dependent objects exists

Explanation: This message appears when RENAME TABLE statement attempts to rename a table that is

referenced by a view definition.

User Response: Drop the dependent view before attempting the RENAME TABLE command, then redefine the

view with the new table name.

90332 Rename table failed - table already exists

Explanation: This message appears when a RENAME TABLE statement attempts to change the name of a

table to one that already exists in the same schema.

User Response: All table names must be unique within a schema.

90400 Non-existent table

Explanation: This message is returned when an ALTER TABLE, CREATE VIEW, DELETE, DROP TABLE,

DROP VIEW, INSERT, SELECT, or UPDATE statement references a table or view name that

does not exist in the current schema.

User Response: If the table or view belongs to a schema other than the current one, the table and view name

must be qualified with the schema name (that is, schema-name.table-name or schema-name.view-name). If necessary, query the SYSTEM.TABLES table or the PUBLIC.TABLES view

to determine the correct spelling of the table and view name.

## J0 Invalid Integrity Constraints

J0200 Invalid unique constraint - non-existent columns in definition

Explanation: This message appears when a CREATE TABLE or ALTER TABLE statement attempts to set a

UNIQUE constraint on a column that does not exist in the table.

User Response: For an ALTER TABLE statement, if necessary, query the SYSTEM.COLUMNS table or the

PUBLIC.COLUMNS view to determine the correct spelling.

J0201 Invalid unique constraint - column repeated in definition

Explanation: This message appears when a CREATE TABLE or ALTER TABLE statement attempts to

include the same column in more than one UNIQUE constraint, or in one PRIMARY KEY constraint and one or more UNIQUE constraints, within the same statement. A column may participate in at most one UNIQUE constraint; if a column participates in a UNIQUE constraint,

it cannot subsequently participate in a primary key.

This message is also generated when the same column name is repeated in a UNIQUE constraint definition in a CREATE TABLE or ALTER TABLE statement. A particular column

name can be included only once in a table constraint definition.

J0203 Invalid unique constraint - existing rows would violate the proposed constraint

Explanation: This message appears when an ALTER TABLE statement attempts to add a UNIQUE or

PRIMARY KEY constraint to a table that has duplicate values in the proposed key columns.

User Response: The UNIQUE and PRIMARY KEY constraints ensure that each value or set of values in the

participating columns is unique, and therefore cannot be added to a table whose existing

values would immediately violate the constraint.

J0204 Invalid unique or primary key constraint - a key is a subset of another key

Explanation: This message appears when an ALTER TABLE statement attempts to add a UNIQUE or

PRIMARY KEY constraint that includes a column already participating in a UNIQUE constraint.

A column can participate in at most one UNIQUE constraint, and a column that is part of a

UNIQUE constraint cannot also be part of a primary key.

J0300 Invalid primary key constraint - only one primary key allowed

Explanation: This message appears when a CREATE TABLE statement attempts to set more than one

primary key column constraint, or an ALTER TABLE statement attempts to add a primary key

constraint to a table that already has one. A table can have at most one primary key

constraint.

User Response: If you wish to change the primary key constraint on a table, drop the existing primary key

constraint through the ALTER TABLE...DROP CONSTRAINT command, then use the ALTER

TABLE...ADD CONSTRAINT command to set the desired primary key constraint.

J0301 Invalid primary key constraint - non-existent columns in definition

Explanation: This message appears when a CREATE TABLE or ALTER TABLE statement attempts to set a

primary key constraint on a column that does not exist in the table.

J0302 Invalid primary key constraint - column repeated in definition

Explanation: This message appears when a CREATE TABLE or ALTER TABLE statement attempts to set a

primary key constraint on the same column more than once in the same statement.

J0303 Invalid primary key constraint - duplicate constraint

Explanation: This message appears when a CREATE TABLE statement attempts to include the same set of

columns in a PRIMARY KEY constraint more than once. A PRIMARY KEY constraint can be

defined only once in a table.

J0304 Invalid primary key constraint - null value in constraint definition

Explanation: This message appears when an ALTER TABLE statement attempts to include a column that

contains a null value as part of a primary key constraint. No individual column participating in

a primary key constraint may contain a null value.

J0400 Invalid constraint definition - duplicate constraint name

Explanation: This message appears when a CREATE TABLE statement includes two constraint definitions

with the same constraint name, or when an ALTER TABLE statement attempts to add a constraint whose name matches one already defined for the table. Each constraint defined

on the same table must have a unique constraint name.

## **K0** Column Frror

K0100 Invalid column definition - invalid datatype

Explanation: This message appears when a CREATE TABLE or ALTER TABLE statement defines a column

with an unrecognized datatype or Data Vault Service domain.

User Response: If necessary, query the SYSTEM.DOMAINS table or the PUBLIC.DOMAINS view to determine

the correct spelling of the Data Vault Service domain name. Note that if a referenced domain belongs to another schema, the domain name must be qualified by the schema name; that is,

schema-name.domain-name.

K0101 Invalid column definition - invalid precision

Explanation: This message appears when a CREATE TABLE or ALTER TABLE statement specifies a DEC,

DECIMAL, or NUMERIC datatype with a precision less than 1 or greater than 31. The minimum

precision permitted for these datatypes is 1; the maximum is 31.

K0102 Invalid column definition - invalid scale

Explanation: This message appears when a CREATE TABLE or ALTER TABLE statement specifies a DEC,

DECIMAL, or NUMERIC datatype with a scale greater than the precision. The scale must be

less than or equal to the precision.

K0103 Invalid column definition - invalid length

Explanation: This message appears when a CREATE TABLE or ALTER TABLE statement specifies a

column of type CHAR or VARCHAR with a length greater than the maximum size (4056) or

less than the minimum (1).

K0106 Invalid column definition - duplicate not null constraint

Explanation: This message appears when a CREATE TABLE or ALTER TABLE statement defines two or

more NOT NULL constraints on the same column. A column can have at most one NOT NULL

constraint.

K0200 Invalid column definition - duplicate column name

Explanation: This message appears when a CREATE TABLE or CREATE VIEW statement defines two or

more columns with the same name. This message is also generated when the new column name specified in an ALTER TABLE...ADD COLUMN or ALTER TABLE...RENAME COLUMN statement duplicates a column name that already exists in the table. Each column in the

same table or view must have a unique name.

K0300 Drop column failed - column is part of a constraint key

Explanation: This message appears when an ALTER TABLE...DROP COLUMN statement attempts to drop a

column that is part of a multi-column table constraint.

User Response: Drop the table constraint before attempting to drop the column, and then redefine the table

constraint without the dropped column.

K0302 Drop column failed - dependent views

Explanation: This message appears when an ALTER TABLE...DROP COLUMN statement attempts to drop a

column that is referenced by a view.

User Response: Drop the view before attempting to drop the column, and then recreate the view without

referencing the dropped column.

K0310 Drop column failed - too few columns in table definition

Explanation: The message appears if an ALTER TABLE...DROP COLUMN statement attempts to drop the

only column in the specified table. A table must have at least one column.

K0400 Non-existent column

Explanation: This message appears when a CREATE TABLE, ALTER TABLE, INSERT, UPDATE, GRANT, or

REVOKE statement references a column name that does not exist in the specified table. The message is also returned if a SELECT statement using the JOIN syntax neglects to reference any columns from one of the joined tables. At least one column from each table in the join

must be referenced in the join condition.

K0500 Ambiguous column reference

Explanation: This message appears when a SELECT or CREATE VIEW statement, or the query expression

clause of an INSERT statement, does not qualify duplicate column names selected from

multiple tables or views.

User Response: To avoid this error, prefix the column names with the respective table, view, or correlation

names, followed by a period (that is, table-name.column-name, view-name.column-name, or

correlation-name.column-name).

K0600 Mismatch between column list and columns in table

Explanation: This message appears when an INSERT statement contains a column list with duplicate

column names, or when an UPDATE statement attempts to update the same column more

than once.

User Response: The same column name may not be specified more than once in an INSERT column list or in

the SET clause of an UPDATE statement.

K0700 Table name appears more than once

Explanation: This message appears when a SELECT or CREATE VIEW statement, or the query expression

clause of an INSERT statement, specifies the same table or view name more than once in the FROM clause, without correlation or schema qualification. The table, view, or correlation names appearing in the FROM clause must be unique. The following statement, for instance,

produces this error message:

SELECT column1, column3

FROM table\_name, table\_name;

If the duplicate table and view names use correlation names, the statement becomes legal,

as there are now two separate instances of table table\_name in the FROM list:

SELECT t1.column1, t2.column3

FROM table\_name t1, table\_name t2;

Tables or views sharing the same name but belonging to different schemas may also appear

in the FROM clause, provided they are prefixed with their respective schema name, for

example:

SELECT \*

FROM schema1.table\_name, schema2.table\_name;

## M0 INSERT Failure

M0100 Insert failed - incorrect number of values

Explanation: This message appears when an INSERT statement attempts to insert more or less values

than there are columns in the target table. The number of values inserted into a table must

correspond exactly to the number of data fields in the table.

## **NO Expression Error**

N0001 Expression evaluation error

Explanation: This message appears when an SQL statement contains an arithmetic expression that

produces a value greater than or less than the numeric datatype or domain intended to store

the value.

## 00 Invalid Database Reference and Limit Exceeded

00100 Invalid database reference

Explanation: This message appears when a database object is qualified with a database name, for

instance, database-name.schema-name.table-name. Database objects may not be qualified

with the database name in the current release of the Data Vault Service.

00200 Table reference limit exceeded

Explanation: This message appears when the number of tables referenced in a single query expression

exceeds 128. The maximum number of table references permitted in a query, including the tables referenced in subqueries and in the definitions of all views in the query, is 128.

User Response: If possible, reformulate the query with fewer table references.

00201 Column reference limit exceeded

Explanation: This message appears when the number of columns referenced in a single query expression

exceeds 8192. The maximum number of column references permitted in a query, including the tables referenced in subqueries and in the definitions of all views in the query, is 8192.

User Response: If possible, reformulate the query with fewer column references.

## P0 Subsystem Failure

P0200 Vector subsystem failure - EID out of range

Explanation: An internal error has occurred. Report this error and the circumstances to Informatica Global

Customer Support.

P0300 Execution failure - Join intermediate exceeds limit

Explanation: This message appears when a query expression join produces an intermediate result table

with more than five hundred billion (500,000,000,000) rows. The maximum number of rows

that can appear in an intermediate joined table is five hundred billion.

User Response: If possible, rewrite the query expression to reduce the complexity of the join, or utilize views

that deal with a subset of the data in the original join tables.

P0400 Execution failure - Statement execution has been terminated

Explanation: This message appears when a user's running query has been cancelled, either by the user or

another user with DBA privileges.

## **Q0 Database Error**

Q0100 Open database failure

Explanation: This message appears when the Data Vault Service fails to read a database. This can be

caused by hardware or operating system issues.

User Response: Consult your system administrator for help with resolving this problem.

Q0101 Open database failure - another database instance is already running

Explanation: This message appears if an attempt is made to start a database instance while another

database instance is already running. The same Data Vault Repository Service can run only

one database instance at a time.

Q0102 Open database failure - non-existent database

Explanation: This message appears when a client application attempts to connect to a database that does

not have a section header in the engine-side nucleus.ini file and is not located in the Data

Vault Service support directory.

User Response: Make sure that a corresponding entry for the database exists in the engine-side nucleus.ini

file before attempting to connect to the database.

Q0103 Open database failure - no read permission

Explanation: This message appears when a user attempts to connect to a database instance on which the

Data Vault Repository Service does not have read permission.

User Response: Ask the system administrator to change the permissions on the appropriate database files,

so as to allow engine read access to the database.

## S0 Execution Failure

S0101 Execution failure - function not implemented

Explanation: If the secondary message is "Load initialization failure due to active applications", this error

was likely caused by an attempt to load into a database that has one or more non-loader

clients connected.

User Response: Before reattempting the load operation, the non-loader users should be instructed to

disconnect, or the -u flag should be included in the Data Vault Loader invocation to

disconnect other users routinely.

If the secondary message is anything else, then an internal error has occurred. Report this

error and the circumstances to Informatica Global Customer Support.

## T0 Execution Failure

T0803 Execution failure - time limit exceeded

Explanation: This message appears when the execution time of an individual SQL command within a

transaction exceeds the time limit specified in the SET TRANSACTION..TIMEOUT statement that began the transaction. The message is also returned when the execution time exceeds the time limit established with the nisqlm .SESS DURATION command. Note that SET TRANSACTION...TIMEOUT sets its limit in seconds, while the .SESS DURATION limit is in

minutes.

## CHAPTER 2

# Data Vault Repository Service Exit Codes

This chapter includes the following topic:

• Data Vault Repository Service Exit Codes, 32

## Data Vault Repository Service Exit Codes

The following exit code messages might appear when you run the Data Vault Repository Service.

Exit code 1

Explanation: This exit code is returned when incorrect syntax is entered to start the Data Vault Repository

Service. The proper syntax is displayed.

Exitcode2 Could not find the NUCLEUS environment variable

Explanation: The NUCLEUS environment variable has not been set. This variable contains information

required by the Data Vault Service and client applications. The only non-optional NUCLEUS parameter is the SUPPORT path; this parameter tells the Data Vault Service and client applications where to find the nucleus.ini file. All other parameters can be set either in the NUCLEUS environment variable or the nucleus.ini file. If a parameter appears in neither the

NUCLEUS variable or the nucleus.ini file, the default parameter value is used.

Exitcode3 The parameter SUPPORT was not found in the NUCLEUS environment variable

Explanation: This message is returned when the NUCLEUS environment variable does not contain the

SUPPORT path, which tells the Data Vault Service and client applications where to find the

nucleus.ini file.

Exitcode4 The nucleus.ini file was not found at 'file-path'. Check the parameter SUPPORT in the

**NUCLEUS** environment variable

Explanation: The SUPPORT parameter in the NUCLEUS environment variable does not contain the correct

the Data Vault Service support path, or the nucleus.ini file has been removed from the

support directory.

User Response: Ensure that the SUPPORT path corresponds to the exact location of the nucleus.ini file.

Exitcode5 The size of the initialization file should be less than 65536

Explanation: The Data Vault Service and client applications cannot read a nucleus.ini file greater than 64

KB in size.

User Response: Reduce the size of the nucleus.ini file by removing unnecessary entries and comments.

Exitcode10 Could not find a section 'Connection connection-name' in the initialization file

Explanation: The connection name specified to start the Data Vault Repository Service does not have a

corresponding [CONNECTION connection-name] section in the nucleus.ini file.

User Response: Ensure that the connection name supplied in the Data Vault Repository Service invocation

matches the spelling of the connection name in the nucleus.ini file.

Exitcode11 Could not find a section 'Database db-name' in the initialization file

Explanation: The Nucleus and Data Vault repository database name specified to start the Data Vault

Repository Service does not have a corresponding [DATABASE database-name] section in

the nucleus.ini file.

User Response: Ensure that the database name supplied in the Data Vault Repository Service command

matches the spelling of the name in the database section header.

Exitcode12 Database creation failed - cannot open error message file

Explanation: The file errmap.sql could not be found in the Data Vault Service support directory. This file is

required to create a Data Vault repository database.

Exitcode13 Could not find a database path in the initialization file

Explanation: The [DATABASE database-name] section in the nucleus.ini file, where database-name

corresponds to the database name specified to start the Data Vault Repository Service, does not contain a DatabasePath parameter. This parameter tells the Data Vault Repository Service where to find the primary database file (database-name.n00), which is required to

start the database.

User Response: Add the following line to the relevant DATABASE section in the nucleus.ini file:

DatabasePath=<database location>

For example:

DatabasePath=/usr/sand/db

Exitcode14 The database path in the initialization file is too long

Explanation: The **[DATABASE** database-name] section in the nucleus.ini file (where database-name

corresponds to the database instance name specified to start the Data Vault Repository Service) contains a DatabasePath value that is 129 characters or more in length. The

maximum database path length is 128 characters.

User Response: Create a new database in, or move the existing database file to, a directory whose full path is

128 characters or fewer, and update the DatabasePath value in the nucleus.ini file.

Exitcode20 The server was unable to bind to port 'x'. The port may be in use.

Explanation: The indicated port cannot be used by the Data Vault Repository Service, most likely because

it is being used by another process.

User Response: Simply change the Port value in the nucleus.ini file, in the [CONNECTION connection-name]

section that corresponds to the connection name used to start the Data Vault Repository

Service. The port value can be any number between 1,024 and 65,535 inclusive.

Exitcode30 Cannot build a database in run-mode

Explanation: A Nucleus database could not be created. Ensure that the [DATABASE database-name]

section in the **nucleus.ini** file (where *database-name* corresponds to the Nucleus or Data Vault repository database name specified to start the Data Vault Repository Service) has its

RUNMODE parameter set to "Real".

User Response: Removing the RUNMODE parameter altogether will have the same effect, since Real is the

default mode.

Exitcode40 Database creation failed - cannot create directory 'file-path'

Explanation: This message is returned when the [DATABASE database-name] section in the nucleus.ini

file (where database-name corresponds to the database name specified to start the Data

Vault Repository Service) contains an invalid DatabasePath value.

User Response: Ensure that the database path actually exists on the host computer. If the database directory

(that is, the last directory in the path) does not exist, the Data Vault Repository Service will

create it, provided the rest of the path is valid.

For example:

DatabasePath=/usr/sand/db

If the directory "db" does not exist already, it will be created by the Data Vault Repository

Service, as long as the path "/usr/sand" exists on the host computer.

On the other hand:

DatabasePath=/usr/sand/nonexistentdir/db

If the directory "nonexistentdir" does not exist, "db" will not be created, and this Exit Code will

be returned.

Exitcode41 Database creation failed - cannot read the seed database 'expected-seed-path'

Explanation: The seed database file (ndb.n00) does not exist in the Data Vault Service support directory, or

you do not have the appropriate access permissions on the seed database file. The seed

database is required to create a Data Vault repository database.

User Response: If the seed database file has been removed, extract the required file from the Data Vault

repository installation files to the support directory. If you do not have read permission on the

seed database file, have the system administrator grant you this permission.

Exit code 42: Database creation failed - cannot create file 'database-file-name' in directory 'database-path'

Explanation: This message is returned when attempting to create a Nucleus database in a directory on

which you do not have the appropriate access permissions.

User Response: Have the system administrator grant you write permission on the directory specified in the

error message.

Exitcode50 Could not access the file 'database-path'

Explanation: This error may be caused when the primary database file could not be read. This would occur

if you do not have read permission on the primary database file.

User Response: In this case, have the system administrator grant this permission.

Exitcode51 Could not start 'database-path' - incompatible format

Explanation: This message is returned when attempting to start a database instance from primary and

secondary database files that either use a different page size from the Data Vault Service software (1 MB vs. 64 KB), or that were created under another, incompatible operating system (big endian vs. little endian). For example, this would occur when attempting to start a database in HP Tru64 UNIX from database files created under Solaris, or when attempting to start a Solaris database with the Windows the Data Vault Repository Service program.

Exitcode54 Could not access secondary database file

Explanation: This message is returned when a secondary database file or the database temporary file is

not accessible.

User Response: Ensure that none of the secondary files have been moved from the "database drives"

locations specified in the database configuration record. Also make sure that the "tempfile"

directory path specified in the configuration record points to a valid location.

## CHAPTER 3

# Load Balancer and Administration Errors

This chapter includes the following topics:

- Load Balancer and Data Vault Administration Utility errors, 36
- Other Load Balancer Messages, 44
- Data Vault Repository Administration Exit Code Errors, 45
- · Load Balancer and Data Vault Repository Administration Errors, 46
- Rule Engine Messages, 52

# Load Balancer and Data Vault Administration Utility errors

The following errors might appear when you run Load Balancer and the Data Vault Administration utility.

#### Column-name: unknown column or invalid type definition

Explanation: In Data Vault Administration utility interactive SQL mode, a query specified an invalid column,

or the Data Vault data file being queried contains invalid header information. In the latter

case, the data file might have to be re-created.

#### Cannot create file: x

Explanation: The specified SCT file could not be created. This might occur if the current user does not

possess the required permissions on the target directory or file. If the SCT file already exists,

it might have been locked by another process.

#### Cannot mask SIGINT signal. Ctrl^C handler will not be installed.

Explanation: An internal error occurred: pressing <Ctrl+C> will not shut down the program.

User Response: It might be necessary to kill the Archive Administration utility process through the operating

system, if you wish to cancel program execution.

#### Cannot run Ctrl^C handling thread. Ctrl^C handler will not be installed.

Explanation: An internal error occurred: pressing <Ctrl+C> will not shut down the program.

User Response: It might be necessary to kill the Archive Administration utility process through the operating

system, if you wish to cancel program execution.

#### Connection Error: n

Explanation: A connection error occurred while attempting to load Data Vault data into a database.

User Response: Ensure that the database is currently running and is accessible through the network, and then

attempt the operation again.

#### Authorization not granted

Explanation: This message is returned when a user without DBA privileges on the Data Vault repository

database attempts to execute the SHUTDOWN IMMEDIATE command from a client connection. Only a user with DBA privileges can shut down the load balancer.

#### Can't compare column column1 with column2 from different domains

Explanation: The query contains an illegal comparison between columns belonging to incompatible

domains.

#### Can't compare column x of type type1 with constant of type type2

Explanation: The query contains an illegal comparison between a column and a literal with incompatible

datatypes.

#### Can't compare column with itself

Explanation: Queries cannot contain expressions that compare a column with itself, for example, "c1 >=

c1".

User Response: The query will have to be reformulated.

#### Cannot execute IN <file> clause against non-archived table

Explanation: The IN-file syntax can be used only with archived tables. Attempting to include it in a query

against standard tables will generate this error message.

#### Cannot open INI file.

Cannot open INI file <path>\ssa.ini.

Explanation: The load balancer and Agent configuration file (ssa.ini) was not found in the path specified

by the SSA\_INI\_DIR environment variable.

User Response: Ensure that the ssa.ini file is located in the correct directory. If necessary, move the file or

change the value of the SSA\_INI\_DIR environment variable.

#### Column names too long

Explanation: An internal error occurred: The fetched column names collectively exceed the size of the

buffer created to hold them.

User Response: Attempt the operation again, possibly after restarting the load balancer and Data Vault

repository database. If the problem persists, contact Informatica Global Customer Support.

#### CVDB::Open( VDB-name, 0, cache-size ): error opening file

Explanation: A temporary file could not be created in the directory specified by the TEMPDIR parameter in

the ssa.ini file.

· Write permission on the target directory is denied

• A component of the TEMPDIR path is not a directory

· The length of the path and file name exceed the operating system limit

• There is not enough system memory available to create the temporary file

• There are no more system file descriptors available

User Response: Ensure that the appropriate permissions on the target directory have been granted. As well,

make sure that the correct directory path is specified by the TEMPDIR parameter in the

ssa.ini file.

#### Error #n starting up COM.

Explanation: An internal error occurred while attempting to start the load balancer. If the problem persists,

contact Informatica Global Customer Support for help.

#### Error #n starting up EXE.

Explanation: An internal error occurred while attempting to start the load balancer. If the problem persists,

contact Informatica Global Customer Support for help.

#### Error #n starting up META.

Explanation: This message is returned if the wrong connection name is specified when starting up the

Data Vault Service.

User Response: Ensure that the supplied connection name is the one used to start the Data Vault repository

database with the Data Vault Repository Service.

#### Error accessing file 'file-name'

Explanation: The IN-file clause specified a file that could not be accessed.

User Response: Ensure that the file is accessible on the network before re-attempting the query.

#### **Error creating temporary repository**

Explanation:

A virtual file system (VFS) could not be created. This can occur if one of the following conditions is true:

- · Write permission on the target directory is denied
- A component of the VFS path is not a directory
- The length of the path and file name exceed the operating system limit
- · There is not enough system memory available to create the VFS
- There are no more system file descriptors available

User Response:

Ensure that the appropriate permissions on the target directory have been granted. As well, make sure that the correct directory path is specified by the VFS parameter in the [QUERY] section of the ssa.ini file.

If the problem still occurs, use the standard file system instead. Remove the VFS parameter from the ssa.ini file; the Archive Administration utility will create a temporary repository in the location specified by the ssa.ini TEMPDIR parameter, using standard files.

#### **Error executing query**

Explanation: The query could not be executed for an indeterminate reason.

User Response: Attempt the operation again, possibly after restarting the load balancer and Data Vault

repository database. If the problem persists, contact Informatica Global Customer Support

for assistance.

#### Error opening file 'file-name'

Explanation: The IN-file clause specified a file that could not be opened.

User Response: Ensure that the file exists in the given location before re-attempting the query.

#### Error reading file 'file-name'

Explanation: The IN-file clause specified a file that cannot be read.

User Response: Ensure that the file has not been locked by another process, and that the appropriate

permissions have been granted on the file, before re-attempting the query.

#### Error running ssau program

Explanation: The Data Vault Administration utility could not be started. The Data Vault Administration

utility is used by the load balancer to manipulate Data Vault data files. If the Data Vault Administration utility executable is deleted, renamed, or removed from the Data Vault Service support directory, the load balancer cannot handle client requests involving archived tables.

User Response: Ensure that the Data Vault Administration utility is in the appropriate directory path and has

not been renamed.

#### Error starting up LOG

Explanation:

The load balancer log file could not be created. This can occur if one of the following conditions is true:

- The directory path specified by the LOGDIR parameter in the [SERVER] section of the ssa.ini file is invalid
- · Write permission on the target directory is denied
- The directory path length exceeds the operating system limit
- There is not enough system memory available to create the log file
- · There are no more system file descriptors available

User Response:

Ensure that the correct directory path has been specified by the LOGDIR parameter in the [SERVER] section of the ssa.ini file, and that the appropriate permissions on the target directory have been granted. In some cases, the problem can be resolved by simply starting the load balancer again.

#### **Error starting up**

Explanation:

An error occurred while starting the load balancer. Consult the description for the secondary error message in this Appendix for more information.

#### Error transferring file 'file name'. Unknown error

Explanation:

An ODBC-level error occurred during execution of a archived table query with an IN-file clause. Refer to the secondary message for further information about the cause of the problem.

#### Error transferring file 'file name'. Executor not ready

Explanation: There are currently no ssaagent processes running to handle archived table queries.

User Response: Start at least one ssaagent process, and then execute the query again.

#### Error transferring file 'file name'. File transfer output queue corrupted

Explanation: An internal error occurred during execution of a archived table query with an IN-file clause.

User Response: Attempt the query again. If the error persists, contact Informatica Global Customer Support.

#### Error transferring file 'file name'. Invalid BETWEEN clause: different operand types

Explanation: The query contains a BETWEEN clause that either specifies a range between operands of

incompatible datatypes, or the range datatype is incompatible with that of the value under

consideration.

User Response: Ensure that numeric and character values are not being mixed together in the BETWEEN

clause.

#### Error transferring file 'file name'. Invalid constant: x

Explanation: The query contains an invalid constant, for example, a string literal where a number is

expected.

User Response: Correct and re-submit the query.

#### Error transferring file 'file name'. Invalid execution route: Files from the client site have not been transferred

Explanation: An internal error occurred during execution of a archived table query with an IN-file clause.

User Response: Attempt the query again. If the error persists, contact Informatica Global Customer Support.

#### Error transferring file 'file name'. Invalid Expression

Explanation: The query contains an invalid expression. Correct the SQL statement before attempting the

operation again.

#### Error transferring file 'file name'. invalid IN clause: different operand types

Explanation: The query contains an IN clause where a value of one datatype or domain is tested for

membership in data of another, incompatible datatype or domain.

#### Error transferring file 'file name'. Invalid INI file: Invalid [META] specification.

Explanation: The [META] section in the ssa.ini file contains invalid entries.

User Response: Ensure that the information in the ssa.ini file is correct before attempting to restart the load

balancer.

#### Error transferring file 'file name'. Invalid INI file: Invalid [SERVER] specification.

Explanation: The [SERVER] section in the ssa.ini file contains invalid entries.

User Response: Ensure that the information in the ssa.ini file is correct before attempting to restart the load

balancer.

#### Error transferring file 'file name'. invalid LIKE clause: different operand types

Explanation: The query contains a LIKE clause where a non-character value is being compared to the

pattern string. The LIKE clause can evaluate only character data.

#### Error transferring file 'file name'. invalid LIKE clause: not string operand

Explanation: The query contains a LIKE clause where the pattern string argument consists of a non-string

literal. The LIKE clause can evaluate only character data.

#### Error transferring file 'file name'. Invalid LIKE operator format

Explanation: The query contains an invalid LIKE clause.

User Response: Correct the SQL statement before attempting the operation again.

#### Error transferring file 'file name'. Operator operator not operable with type1, type2, ...

Explanation: The specified operator cannot be used with the specified datatypes. For example, an

arithmetic operator such as + cannot be used with character data: 'a' + 'b'.

#### Error transferring file 'file name'. Query was terminated

Explanation: The query was cancelled by a user.

#### Error transferring file 'file name'. read/write operation failed

Explanation: A read or write operation could not be performed.

User Response: Attempt the operation again, possibly after restarting the load balancer and Data Vault

repository database. If the problem persists, contact Informatica Global Customer Support

for assistance.

#### Error transferring file 'file name'. Row too long

Explanation: A fetched row exceeds the size of the buffer created to hold it. This might occur if an SCT file

was registered with the Data Vault repository, then the associated table was redefined such

that a column length is smaller than it was.

User Response: The column will have to be restored to its original definition before it can be queried

successfully.

#### Error transferring file 'file name'. Table table-name: error retrieving number of columns

Explanation: The SCT file being queried contains invalid header information.

User Response: This SCT file might have to be recreated.

#### Error transferring file 'file name'. Two or more source files with the same name in IN <file> clauses

Explanation: Each file name specified in IN-file clauses in the same query must be unique, even if the files

have different locations.

#### Error transferring file 'file name'. Unexpected message # transferring file 'file-name'

Explanation: An internal error occurred during execution of a archived table query with an IN-file clause.

User Response: Attempt the query again. If the error persists, contact Informatica Global Customer Support.

#### Error transferring file 'file name'. Unknown column column-name

Explanation: An internal error occurred: A column specified in the guery does not have a domain

associated with it.

#### Error transferring file 'file name'. Unsupported LIKE form

Explanation: The query contains an unsupported LIKE clause.

User Response: Correct the SQL statement, and then attempt the operation again.

#### Error transferring file 'file name'. unsupported query form

Explanation: The query is not supported.

User Response: Ensure that the SQL statement is valid and can be executed against a archived table.

#### Error transferring file 'file name'. Wrong number of arguments for operation x (n is expected)

Explanation: An internal error occurred: A function in the query could not be processed correctly.

User Response: Attempt the operation again, possibly after restarting the load balancer and Data Vault

repository database. If the problem persists, contact Informatica Global Customer Support.

#### Cannot create file: x

Explanation: The specified SCT file could not be created. This might occur if the current user does not

possess the required permissions on the target directory or file. If the SCT file already exists,

it might have been locked by another process.

#### Cannot mask SIGINT signal. Ctrl^C handler will not be installed.

Explanation: An internal error occurred: pressing <Ctrl+C> will not shut down the program.

User Response: It might be necessary to kill the Archive Administration utility process through the operating

system, if you wish to cancel program execution.

#### Cannot run Ctrl^C handling thread. Ctrl^C handler will not be installed.

Explanation: An internal error occurred: pressing <Ctrl+C> will not shut down the program.

User Response: It might be necessary to kill the Data Vault Administration utility process through the

operating system, if you wish to cancel program execution.

#### Connection Error: n

Explanation: A connection error occurred while attempting to load Data Vault data into a database.

User Response: Ensure that the database is currently running and is accessible through the network, and then

attempt the operation again.

#### Failed to allocate n bytes.

Explanation: The specified amount of memory required for the operation could not be allocated.

User Response: Try closing other running processes to free up some system memory, and then attempt the

operation again.

#### Invalid encryption key specified

Explanation: Returned when there is an attempt to open an encrypted SCT file using the wrong decryption

key.

### Other Load Balancer Messages

#### Connection error. details

Explanation: A connection could not be established with the Data Vault repository database. Further

details about the error are provided by the secondary message (details).

#### Couldn't get the SCT-file column list. Reason: details

Explanation: An error occurred while attempting to retrieve column information from an SCT file. Further

details about the error are provided by the secondary message (details).

#### Couldn't get the SCT-file's list. Reason: details

Explanation: An error occurred while attempting to retrieve the list of SCT files registered with the Data

Vault repository. Further details about the error are provided by the secondary message

(details).

#### DB general error. details

Explanation: An unspecified error occurred. Further details about the error are provided by the secondary

message (details).

#### Metadata structure is corrupted

Explanation: Problems were encountered while attempting to access metadata structures in the

SDS\_REPOSITORY schema in the Data Vault repository database. At least one required table is missing. Either a table was accidentally removed by a user, or an older version of the Data Vault repository database is being used with a newer release of the Data Vault Service.

User Response: In the latter case, execute the ssamdtool -v command against the Data Vault repository

database to upgrade the metadata structures. If a table was deleted by accident, the metadata structures will have to be removed and recreated with ssamdtool, and the Data

Vault data will have to be registered again.

#### Metadata Synchronize - FAILED. Reason: details

Explanation: An error occurred while the metadata information in the Data Vault repository was being

updated. Further details about the error are provided by the secondary message (details).

#### The connection to DB 'DB-name' has been lost.

Explanation: The client can no longer access the Data Vault repository database. The potential cause of

this problem can be a client program error, a network problem, or the abnormal termination of

the Data Vault Administration utility running the Data Vault repository database.

User Response: If necessary, close and restart the client program and the Data Vault repository database.

#### Wasn't able to create Metadata. details

Explanation: The metadata structures could not be created in the database. Further details about the error

are provided by the secondary message (details).

#### Wasn't able to get next chunk of data. Reason: details

Explanation: An error occurred while retrieving data from the Data Vault repository. Further details about

the error are provided by the secondary message (details).

#### Wasn't able to load Metadata or Metadata is incorrect, details

Explanation: The metadata information in the Data Vault repository either could not be read into memory,

or is invalid. View the secondary message (details) for further details.

#### Wasn't able to open connection to 'connection:DB-name' for user 'user'. Reason: details

Explanation: The specified connection to the Data Vault repository database could not be established.

View the secondary message (details) for further details.

#### Wasn't able to perform 'Execute' for next query x. Reason: details

Explanation: An internal error occurred. View the secondary message (details) for further details.

#### Wasn't able to perform 'SQL Execute Direct' for next query 'x'. Reason: details

Explanation: An internal error occurred. View the secondary message (details) for further details.

#### Wasn't able to perform 'SQL Prepare' for next query 'x'. Reason: details

Explanation: An internal error occurred. View the secondary message (details) for further details.

## Data Vault Repository Administration Exit Code Errors

The following exit codes might appear when you run ssadmtool.

ExitCode:-1 (General error)

Explanation: The current operation could not complete successfully.

User Response: Shut down the database, restart it, then attempt the operation again.

ExitCode:-2 (Command line error)

Explanation: An error occurred while parsing the command line parameters.

User Response: Please verify your parameters before re-attempting the command.

ExitCode:-10 (Create metadata error)

Explanation: The Create Metadata operation could not complete successfully. The metadata structures

may already exist in the target database.

User Response: Before attempting the operation again, ensure that the specified database is running, that the

maximum number of client sessions has not been reached, and that the access permissions

on the database have not been altered.

ExitCode:-11 (Remove metadata error)

Explanation: The Remove Metadata operation could not complete successfully.

User Response: Make sure that the database is running, that the maximum number of client sessions has not

been reached, and that the access permissions on the database have not been altered, then

attempt the operation again.

ExitCode:-12 (Clear metadata error)

Explanation: The Clear Metadata operation could not complete successfully. This message will be

returned if the specified database does not contain any metadata structures.

User Response: If there are metadata structures in the database, ensure that the database is running, that the

maximum number of client sessions has not been reached, and that the access permissions

on the database have not been altered, then attempt the operation again.

ExitCode:-18 (Wrong file data format)

Explanation: This message is returned if ssamdtool reaches the end of a file unexpectedly. If this error

occurs, re-attempt the operation.

### Load Balancer and Data Vault Repository Administration Errors

The following errors related to metadata might appear when you run the load balancer or Data Vault repository administration tool.

#### Couldn't find Metadata schema.

Explanation: There is no SDS\_REPOSITORY schema in the Data Vault repository database. This special

schema contains data structures that describe Archives registered with the database.

User Response: If the SDS\_REPOSITORY schema and its objects have been dropped from the system, it will

be necessary to use the Data Vault Repository Administration tool or the load balancer to recreate the schema and metadata structures, and then re-register the Data Vault data.

Metadata tables were not found or wrong version of Metadata.

Explanation: The SDS\_REPOSITORY schema in the Data Vault repository database does not contain the

required tables. These metadata tables store information about Data Vault data files and archived tables registered with the database, and must never be dropped manually from the

system.

User Response: If an older version of the Data Vault repository database is being used with a newer release

of the Data Vault Service, execute the ssamdtool -v command against the Data Vault repository database to upgrade the metadata structures. If this does not rectify the problem, it might be necessary to use Data Vault Repository Administration command to remove the metadata structures, recreate them, and then repopulate them with the previous Data Vault

information.

#### Not all metadata tables were found or wrong version of Metadata.

Explanation: The SDS\_REPOSITORY schema in the Data Vault repository database does not contain all of

the required tables. These metadata tables store information about the archived tables registered with the database, and must never be dropped manually from the system.

User Response: If an older version of the Data Vault repository database is being used with a newer release

of the Data Vault Service, execute the ssamdtool -v command against the Data Vault repository database to upgrade the metadata structures. If this does not rectify the problem, it might be necessary to use ssamdtool to remove the metadata structures, recreate them,

and then repopulate them with the previous Data Vault data information.

#### The column 'column-name' has the invalid domain ID 'domain-ID'.

This domain ID is not present in the domain list associated with the file 'file-name'.

Explanation: An internal error occurred: an SCT file registered with the Data Vault repository contains a

column with an invalid internal domain ID. This problem might have been caused when the

SCT file was created or registered with the Data Vault repository.

User Response: In these situations, it might be necessary to recreate the SCT file and re-register the file with

the Data Vault repository.

This problem might also occur if the metadata information in the SDS\_REPOSITORY schema was manually changed. The tables in the SDS\_REPOSITORY schema must never be altered by

users, as this can corrupt the metadata and render archived tables inaccessible.

#### The column 'column-name' has the invalid file ID 'file-ID'. This file ID is not present in the file list.

Explanation: An internal error occurred: a archived table column registered with the Data Vault repository

is associated with an invalid internal SCT file ID. This problem might have been caused when the SCT file was created, registered with the Data Vault repository, or when the archived

table's metadata was exported to an XML file.

User Response: In these situations, it might be necessary to recreate the SCT file, export the metadata to

XML again, and re-register the file with the Data Vault repository.

This problem can also occur if the metadata information in the SDS\_REPOSITORY schema was manually changed. The tables in the SDS\_REPOSITORY schema must never be altered by

users, as this can corrupt the metadata and render archived tables inaccessible.

#### The columns 'column1' and 'column2' associated with the file 'file-name' have the same ID 'column-ID'.

Explanation: An internal error occurred: a pair of columns in a archived table registered with the Data Vault

repository have the same internal column ID. This problem might have been caused when the SCT file was created, registered with the Data Vault repository, or when the archived table's

metadata was exported to an XML file.

User Response: In these situations, it might be necessary to recreate the SCT file, export the metadata to

XML again, and re-register the file with the Data Vault repository.

This problem can also occur if the metadata information in the SDS\_REPOSITORY schema was manually changed. The tables in the SDS\_REPOSITORY schema must never be altered by

users, as this can corrupt the metadata and render archived tables inaccessible.

#### The domain 'domain-name' associated with the file 'file-name' should have at least one associated column.

Explanation: An internal error occurred: a domain associated with an SCT file registered with the system is

not used by any of the columns in the archived table. This problem might have been caused when the SCT file was created, registered with the Data Vault repository, or when the archived

table's metadata was exported to an XML file.

User Response: In these situations, it might be necessary to recreate the SCT file, export the metadata to

XML again, and re-register the file with the Data Vault repository.

This problem can also occur if the metadata information in the SDS\_REPOSITORY schema was manually changed. The tables in the SDS\_REPOSITORY schema must never be altered by

users, as this can corrupt the metadata and render archived tables inaccessible.

#### The domain 'domain-name' has the invalid file ID 'file-ID'. This file ID is not present in the file list.

Explanation: An internal error occurred: a domain registered with the Data Vault repository is associated

with an invalid SCT file ID. This problem might have been caused when the SCT file was created, registered with the Data Vault repository, or when the archived table's metadata was

exported to an XML file.

User Response: In these situations, it might be necessary to recreate the SCT file, export the metadata to

XML again, and re-register the file with the Data Vault repository.

This problem can also occur if the metadata information in the SDS\_REPOSITORY schema was manually changed. The tables in the SDS\_REPOSITORY schema must never be altered by

users, as this can corrupt the metadata and render archived tables inaccessible.

#### The domains "domain1" and 'domain2' associated with the file 'file-name' have the same ID 'domain-ID'.

Explanation: An internal error occurred: a pair of domains associated with an SCT file registered with the

Data Vault repository have the same internal domain ID. This problem might have been caused when the SCT file was created, registered with the Data Vault repository, or when the

archived table's metadata was exported to an XML file.

User Response: In these situations, it might be necessary to recreate the SCT file, export the metadata to

XML again, and re-register the file with the Data Vault repository.

This problem can also occur if the metadata information in the SDS\_REPOSITORY schema was manually changed. The tables in the SDS\_REPOSITORY schema must never be altered by

users, as this can corrupt the metadata and render archived tables inaccessible.

#### The file 'file-name' has x associated domains and y associated columns.

The number of associated domains should be less than or equal to the number of referenced columns.

Explanation: There are more domains than columns associated with an SCT file registered with the Data

Vault repository. Since each domain must be associated with at least one column, this is an internal error condition. This problem might have been caused when the SCT file was created,

registered with the Data Vault repository, or when the archived table's metadata was

exported to an XML file.

User Response: In these situations, it might be necessary to recreate the SCT file, export the metadata to

XML again, and re-register the file with the Data Vault repository.

This problem can also occur if the metadata information in the SDS\_REPOSITORY schema was manually changed. The tables in the SDS\_REPOSITORY schema must never be altered by

users, as this can corrupt the metadata and render archived tables inaccessible.

#### The file 'file-name' has the invalid table ID 'table-ID'. This table ID is not present in the table list.

Explanation: An internal error occurred: an invalid internal table ID is associated with an SCT file registered

with the Data Vault repository. This problem might have been caused when the SCT file was created, registered with the Data Vault repository, or when the archived table's metadata was

exported to an XML file.

User Response: In these situations, it might be necessary to recreate the SCT file, export the metadata to

XML again, and re-register the file with the Data Vault repository.

This problem can also occur if the metadata information in the SDS\_REPOSITORY schema was manually changed. The tables in the SDS\_REPOSITORY schema must never be altered by

users, as this can corrupt the metadata and render archived tables inaccessible.

#### The file 'file-name' should have at least one associated column.

Explanation: An internal error occurred: an SCT file registered with the Data Vault repository does not have

any associated columns. This problem might have been caused when the SCT file was created, registered with the Data Vault repository, or when the archived table's metadata was

exported to an XML file.

User Response: In these situations, it might be necessary to recreate the SCT file, export the metadata to

XML again, and re-register the file with the Data Vault repository.

This problem can also occur if the metadata information in the SDS\_REPOSITORY schema was manually changed. The tables in the SDS\_REPOSITORY schema must never be altered by

users, as this can corrupt the metadata and render archived tables inaccessible.

#### The file 'file-name' should have at least one associated domain.

Explanation: An internal error occurred: an SCT file registered with the Data Vault repository does not have

any associated domains. This problem might have been caused when the SCT file was created, registered with the Data Vault repository, or when the archived table's metadata was

exported to an XML file.

User Response: In these situations, it might be necessary to recreate the SCT file, export the metadata to

XML again, and re-register the file with the Data Vault repository.

This problem can also occur if the metadata information in the SDS\_REPOSITORY schema was manually changed. The tables in the SDS\_REPOSITORY schema must never be altered by

users, as this can corrupt the metadata and render archived tables inaccessible.

#### The files 'file1' and 'file2' have the same ID 'file-ID'.

Explanation: An internal error occurred: two SCT files registered with the Data Vault repository have the

same internal file ID. This problem might have been caused when the SCT file was created, registered with the Data Vault repository, or when the archived table's metadata was

exported to an XML file.

User Response: In these situations, it might be necessary to recreate the SCT file, export the metadata to

XML again, and re-register the file with the Data Vault repository.

This problem can also occur if the metadata information in the SDS\_REPOSITORY schema was manually changed. The tables in the SDS\_REPOSITORY schema must never be altered by

users, as this can corrupt the metadata and render archived tables inaccessible.

#### The tables 'table1' and 'table2' have the same ID 'table-ID'.

Explanation: An internal error occurred: a pair of archived tables registered with the Data Vault repository

have the same internal table ID. This problem might have been caused when the SCT file was created, registered with the Data Vault repository, or when the archived table's metadata was

exported to an XML file.

User Response: In these situations, it might be necessary to recreate the SCT file, export the metadata to

XML again, and re-register the file with the Data Vault repository.

This problem can also occur if the metadata information in the SDS\_REPOSITORY schema was manually changed. The tables in the SDS\_REPOSITORY schema must never be altered by

users, as this can corrupt the metadata and render archived tables inaccessible.

#### The value 'value' has the invalid column ID 'col-ID'.

This column ID is not present in the column list associated with the file 'file-name'.

Explanation: An internal error occurred: a minimum and maximum value in an SCT file registered with the

Data Vault repository is associated with an invalid internal column ID. This problem might have been caused when the SCT file was created, registered with the Data Vault repository, or

when the archived table's metadata was exported to an XML file.

User Response: In these situations, it might be necessary to recreate the SCT file, export the metadata to

XML again, and re-register the file with the Data Vault repository.

This problem can also occur if the metadata information in the SDS\_REPOSITORY schema was manually changed. The tables in the SDS\_REPOSITORY schema must never be altered by

users, as this can corrupt the metadata and render archived tables inaccessible.

#### The value 'value' has the invalid file ID 'file-ID'. This file ID is not present in the file list.

Explanation: An internal error occurred: a minimum and maximum value in a column registered with the

Data Vault repository is associated with an invalid SCT file ID. This problem might have been caused when the SCT file was created, registered with the Data Vault repository, or when the

archived table's metadata was exported to an XML file.

User Response: In these situations, it might be necessary to recreate the SCT file, export the metadata to

XML again, and re-register the file with the Data Vault repository.

This problem can also occur if the metadata information in the SDS\_REPOSITORY schema was manually changed. The tables in the SDS\_REPOSITORY schema must never be altered by

users, as this can corrupt the metadata and render archived tables inaccessible.

#### The values 'value1' and 'value2' associated with the file 'file-name' and column 'column-name' are the same.

Explanation: An internal error occurred: a pair of minimum and maximum values for an SCT file registered

with the Data Vault repository have the same metadata information. This problem might have been caused when the SCT file was created, registered with the Data Vault repository, or

when the archived table's metadata was exported to an XML file.

User Response: In these situations, it might be necessary to recreate the SCT file, export the metadata to

XML again, and re-register the file with the Data Vault repository.

This problem can also occur if the metadata information in the SDS\_REPOSITORY schema was manually changed. The tables in the SDS\_REPOSITORY schema must never be altered by

users, as this can corrupt the metadata and render archived tables inaccessible.

## Columns (ID1='col-ID1', ID2='col-ID2') associated with file 'file-name' and 'domain-name' have the different type descriptions.

Explanation: An internal error occurred: a pair of columns from the same SCT file registered with the Data

Vault repository, and associated with the same domain, have different datatypes. This problem might have been caused when the SCT file was created, registered with the Data Vault repository, or when the archived table's metadata was exported to an XML file.

User Response: In these situations, it might be necessary to recreate the SCT file, export the metadata to

XML again, and re-register the file with the Data Vault repository.

This problem can also occur if the metadata information in the SDS\_REPOSITORY schema was manually changed. The tables in the SDS\_REPOSITORY schema must never be altered by

users, as this can corrupt the metadata and render archived tables inaccessible.

## Two columns (ID1='col-ID1', ID2='col-ID2') associated with the file 'file-name' have the same name 'column-name'.

Explanation: An internal error occurred: a pair of columns from the same SCT file registered with the Data

Vault repository have the same column name. This problem might have been caused when the SCT file was created, registered with the Data Vault repository, or when the archived

table's metadata was exported to an XML file.

User Response: In these situations, it might be necessary to recreate the SCT file, export the metadata to

XML again, and re-register the file with the Data Vault repository.

This problem can also occur if the metadata information in the SDS\_REPOSITORY schema was manually changed. The tables in the SDS\_REPOSITORY schema must never be altered by

users, as this can corrupt the metadata and render archived tables inaccessible.

## Two domains (ID1='domain-ID1', ID2='domain-ID2') associated with the file 'file-name' have the same name 'domain-name'.

Explanation: An internal error occurred: two domains from the same SCT file registered with the Data

Vault repository have the same domain name. This problem might have been caused when the SCT file was created, registered with the Data Vault repository, or when the archived

table's metadata was exported to an XML file.

User Response: In these situations, it might be necessary to recreate the SCT file, export the metadata to

XML again, and re-register the file with the Data Vault repository.

This problem can also occur if the metadata information in the SDS\_REPOSITORY schema was manually changed. The tables in the SDS\_REPOSITORY schema must never be altered by

users, as this can corrupt the metadata and render archived tables inaccessible.

#### Two tables (ID1='table-ID1', ID2='table-ID2') have the same name 'table-name'.

Explanation: An internal error occurred: a pair of archived tables registered with the Data Vault repository

have the same table name. This problem might have been caused when the SCT file was created, registered with the Data Vault repository, or when the archived table's metadata was

exported to an XML file.

User Response: In these situations, it might be necessary to recreate the SCT file, export the metadata to

XML again, and re-register the file with the Data Vault repository.

Explanation: This problem can also occur if the metadata information in the SDS\_REPOSITORY schema

was manually changed. The tables in the SDS\_REPOSITORY schema must never be altered by

users, as this can corrupt the metadata and render archived tables inaccessible.

#### One or more items in the sequence are missing.

The next value after the missing ones is described below. The value 'value-name' associated with the file 'file-name' and column 'column-name'.

Explanation: An internal error occurred.

User Response: This problem can be safely ignored, as it does not affect normal functioning of the Data Vault

Service.

#### WARNING: Two files (ID1='file-ID1', ID2='file-ID2') have the same name 'file-name'.

Explanation: A pair of SCT files registered with the Data Vault repository have the same file name. One of

the file entries will be ignored.

This problem could have been caused when an SCT file was registered with the Data Vault repository. The problem could also have occurred if the metadata information in the SDS\_REPOSITORY schema was manually changed. The tables in the SDS\_REPOSITORY schema must never be altered by users, as this can corrupt the metadata and render archived

tables inaccessible.

## Rule Engine Messages

The following messages might appear when you run Column Rules, Filter Rules, or File Scopes.

#### Applying column rules to the user query - FAILED. message

Explanation: An error occurred while executing a Column Rule.

User Response: View the secondary message that accompanies this error for more details.

#### Collision encountered.

FileID(n): According to the column rules the column 'column-name' was replaced with 'NULL', but this column has 'NOT NULL' constraint.

Explanation: This error is returned when a Column Rule attempts to set a column with a NOT NULL

constraint to null. The Column Rule must be deleted, or else the NOT NULL constraint should

be removed from the archived table column.

#### Collision encountered. FileID(n).

Found missing column 'column-name', this column has 'NOT NULL' constraint, no column rules found for this instance. It is impossible to replace this column with 'NULL'.

Explanation: This error is returned when a column missing from an SCT file has a NOT NULL constraint

defined on it. By default, a missing column is set to null, but if the column is defined as NOT

NULL, this error will be generated instead.

User Response: To avoid this error, create a Column Rule that will set this column to a value other than null.

#### Couldn't build the column rules query.

Explanation: An internal error occurred.

User Response: Contact Informatica Global Customer Support if the problem persists.

#### Couldn't build the file scope query.

Explanation: An internal error occurred.

User Response: Contact Informatica Global Customer Support if the problem persists.

#### Couldn't build the SCT-file column query.

Explanation: An internal error occurred.

User Response: Contact Informatica Global Customer Support if the problem persists.

#### Couldn't build the SCT-file preference's query.

Explanation: An internal error occurred.

User Response: Contact Informatica Global Customer Support if the problem persists.

#### Couldn't build the SCT-file query.

Explanation: An internal error occurred.

User Response: Contact Informatica Global Customer Support if the problem persists.

#### Couldn't build the SCT-file value query.

Explanation: An internal error occurred.

User Response: Contact Informatica Global Customer Support if the problem persists.

#### Couldn't get the MD column rules list.

Explanation: An internal error occurred.

User Response: Contact Informatica Global Customer Support if the problem persists.

#### Couldn't get the MD column's list.

Explanation: An internal error occurred.

User Response: Contact Informatica Global Customer Support if the problem persists.

#### Couldn't get the MD file priority's list.

Explanation: An internal error occurred.

User Response: Contact Informatica Global Customer Support if the problem persists.

#### Couldn't get the MD file scope list.

Explanation: An internal error occurred.

User Response: Contact Informatica Global Customer Support if the problem persists.

#### Couldn't get the MD file's list.

Explanation: An internal error occurred.

User Response: Contact Informatica Global Customer Support if the problem persists.

#### Couldn't get the MD value's list.

Explanation: An internal error occurred.

User Response: Contact Informatica Global Customer Support if the problem persists.

#### FileID(n): Column 'column-name' from Column Rule was not found in the column list of current file.

Explanation: The Column Rule being applied specifies a column that does not exist in the archived table.

The error message includes the internal ID of the affected SCT file.

#### FileID(n): Cannot sort the list of 'Column Rules' based on their dependencies.

#### In most cases it means interdependencies between 2 or more columns.

Explanation: A pair of Column Rules are mutually dependent, and cannot be reconciled. For example,

Column Rule #1 sets column A based on column B, while Column Rule #2 sets column B based on column A. One of the conflicting Column Rules will have to be removed in order to allow the query to execute. Note that the error message includes the internal ID of the

affected SCT file.

#### Parsing of the column rule expressions - FAILED <message>

Explanation: The Column Rule expression contains invalid syntax.

User Response: View the secondary message that accompanies this error for more details.

#### Parsing of WHERE clause in user query - FAILED. <message>

Explanation: An internal error occurred. View the error code and secondary message that accompanies

this error for more details.

User Response: Contact Informatica Global Customer Support if the problem persists.

#### Preparing WHERE expression for evaluation - FAILED. <message>

Explanation: An internal error occurred. View the secondary message that accompanies this error for more

details.

User Response: Contact Informatica Global Customer Support if the problem persists.

#### query.BuildSCTFileQuery\_WhereClause - FAILED.

Explanation: An internal error occurred.

User Response: Contact Informatica Global Customer Support if the problem persists.

#### ruleEngine.Check\_File() - FAILED. <message>

Explanation: An internal error occurred.

User Response: View the secondary message that accompanies this error for more details. Contact

Informatica Global Customer Support if the problem persists.

#### The column rule expression type is wrong. (expression)

Explanation: The Column Rule expression returns a Boolean value (TRUE or FALSE). Column Rule

expressions must result in a datatype, one that is compatible with the column to which the

Column Rule is applied.

#### The table 'table-name' wasn't found among the registered tables.

Explanation: An internal error occurred.

User Response: Contact Informatica Global Customer Support if the problem persists.

#### There are incompatible datatypes between the expression and the column.

The column rule (ID= n, Expression: expression= y). The column 'column-name' has <datatype> datatype. The expression 'expression' has <datatype> datatype.

Explanation: The Column Rule expression returns a datatype that is incompatible with the column to which

the Column Rule is applied. The error message includes the Column Rule internal ID (n), the Column Rule column assignment expression (y), the column and its datatype, and the value

expression and its datatype.

#### Unknown column 'column-name'.

Explanation: The File Scope used by the Column Rule references an unknown field in its Boolean

expression. The File Scope expression can reference columns only from the SDS\_FILE table

in the Data Vault repository database.

#### Wrong expression type.

Explanation: The expression in the File Scope used by the Column Rule is not a Boolean expression. The

File Scope expression must return a TRUE or FALSE value when evaluated against each

registered SCT file; it cannot return a number or a character string.

### CHAPTER 4

# Data Vault Repository Administration CLI Errors

This chapter includes the following topics:

- Data Vault Repository Administration CLI Exit Code Errors, 57
- · Data Vault Repository Errors, 58
- Rule Engine Errors (Column Rules, Filter Rules, and File Scopes), 64

## Data Vault Repository Administration CLI Exit Code Errors

#### ExitCode: -1 (General error)

Explanation: The current operation could not complete successfully.

User Response: Shut down the database, restart it, then attempt the operation again.

#### ExitCode: -2 (Command line error)

Explanation: An error occurred while parsing the command line parameters.

User Response: Please verify your parameters before re-attempting the command.

#### ExitCode: -10 (Create metadata error)

Explanation: The Create Metadata operation could not complete successfully. The metadata structures

may already exist in the target database.

User Response: Before attempting the operation again, ensure that the specified database is running, that the

maximum number of client sessions has not been reached, and that the access permissions

on the database have not been altered.

#### ExitCode: -11 (Remove metadata error)

Explanation: The Remove Metadata operation could not complete successfully.

User Response: Make sure that the database is running, that the maximum number of client sessions has not

been reached, and that the access permissions on the database have not been altered, then

attempt the operation again.

#### ExitCode: -12 (Clear metadata error)

Explanation: The Clear Metadata operation could not complete successfully. This message will be

returned if the specified database does not contain any metadata structures.

User Response: If there are metadata structures in the database, ensure that the database is running, that the

maximum number of client sessions has not been reached, and that the access permissions

on the database have not been altered, then attempt the operation again.

#### ExitCode: -18 (Wrong file data format)

Explanation: This message is returned if ssamdtool reaches the end of a file unexpectedly. If this error

occurs, re-attempt the operation.

## **Data Vault Repository Errors**

#### Couldn't find Metadata schema.

Explanation: There is no SDS\_REPOSITORY schema in the Data Vault repository database. This special

schema contains data structures that describe Archives registered with the database.

User Response: If the SDS\_REPOSITORY schema and its objects have been dropped from the system, it will

be necessary to use the Data Vault Repository Administration tool or the load balancer to recreate the schema and metadata structures, and then re-register the file arachive data.

#### Metadata tables were not found or wrong version of Metadata.

Explanation: The SDS\_REPOSITORY schema in the Data Vault repository database does not contain the

required tables. These metadata tables store information about SCT files and archived registered with the database, and must never be dropped manually from the system.

User Response: If an older version of the Data Vault repository database is being used with a newer release

of Data Vault Service, execute the ssamdtool -v command against the Data Vault repository database to upgrade the metadata structures. If this does not rectify the problem, it might be necessary to use ssamdtool to remove the metadata structures, recreate them, and then

repopulate them with the previous Data Vault information.

#### Not all metadata tables were found or wrong version of Metadata.

Explanation: The SDS\_REPOSITORY schema in the Data Vault repository database does not contain all of

the required tables. These metadata tables store information about the archived tables registered with the database, and must never be dropped manually from the system.

User Response: If an older version of the Data Vault repository database is being used with a newer release

of the Data Vault, execute the ssamdtool -v command against the Data Vault repository database to upgrade the metadata structures. If this does not rectify the problem, it might be necessary to use ssamdtool to remove the metadata structures, recreate them, and then

repopulate them with the previous Data Vault information.

#### The column 'column-name' has the invalid domain ID 'domain-ID'.

This domain ID is not present in the domain list associated with the file 'file-name'.

Explanation: An internal error occurred: an SCT file registered with the Data Vault repository contains a

column with an invalid internal domain ID. This problem might have been caused when the

SCT file was created or registered with the Data Vault repository.

User Response: In these situations, it might be necessary to recreate the SCT file and/or re-register the file

with the Data Vault repository.

This problem might also occur if the metadata information in the SDS\_REPOSITORY schema was manually changed. The tables in the SDS\_REPOSITORY schema must never be altered by

users, as this can corrupt the metadata and render archived tables inaccessible.

#### The column 'column-name' has the invalid file ID 'file-ID'. This file ID is not present in the file list.

Explanation: An internal error occurred: a compacted table column registered with the Data Vault

repository is associated with an invalid internal SCT file ID. This problem might have been caused when the SCT file was created, registered with the Data Vault repository, or when the

compacted table's metadata was exported to an XML file.

User Response: In these situations, it might be necessary to recreate the SCT file, export the metadata to

XML again, and/or re-register the file with the Data Vault repository.

This problem can also occur if the metadata information in the SDS\_REPOSITORY schema was manually changed. The tables in the SDS\_REPOSITORY schema must never be altered by

users, as this can corrupt the metadata and render archived tables inaccessible.

#### The columns 'column1' and 'column2' associated with the file 'file-name' have the same ID 'column-ID'.

Explanation: An internal error occurred: a pair of columns in a compacted table registered with the Data

Vault repository have the same internal column ID. This problem might have been caused when the SCT file was created, registered with the Data Vault repository, or when the

compacted table's metadata was exported to an XML file.

User Response: In these situations, it might be necessary to recreate the SCT file, export the metadata to

XML again, and/or re-register the file with the Data Vault repository.

This problem can also occur if the metadata information in the SDS\_REPOSITORY schema was manually changed. The tables in the SDS\_REPOSITORY schema must never be altered by

users, as this can corrupt the metadata and render archived tables inaccessible.

#### The domain 'domain-name' associated with the file 'file-name' should have at least one associated column.

Explanation: An internal error occurred: a domain associated with an SCT file registered with the system is

not used by any of the columns in the compacted table. This problem might have been caused when the SCT file was created, registered with the Data Vault repository, or when the

compacted table's metadata was exported to an XML file.

User Response: In these situations, it might be necessary to recreate the SCT file, export the metadata to

XML again, and/or re-register the file with the Data Vault repository.

This problem can also occur if the metadata information in the SDS\_REPOSITORY schema was manually changed. The tables in the SDS\_REPOSITORY schema must never be altered by

users, as this can corrupt the metadata and render archived tables inaccessible.

#### The domain 'domain-name' has the invalid file ID 'file-ID'. This file ID is not present in the file list.

Explanation: An internal error occurred: a domain registered with the Data Vault repository is associated

with an invalid SCT file ID. This problem might have been caused when the SCT file was created, registered with the Data Vault repository, or when the compacted table's metadata

was exported to an XML file.

User Response: In these situations, it might be necessary to recreate the SCT file, export the metadata to

XML again, and/or re-register the file with the Data Vault repository.

This problem can also occur if the metadata information in the SDS\_REPOSITORY schema was manually changed. The tables in the SDS\_REPOSITORY schema must never be altered by

users, as this can corrupt the metadata and render archived tables inaccessible.

#### The domains "domain1" and 'domain2' associated with the file 'file-name' have the same ID 'domain-ID'.

Explanation: An internal error occurred: a pair of domains associated with an SCT file registered with the

Data Vault repository have the same internal domain ID. This problem might have been caused when the SCT file was created, registered with the Data Vault repository, or when the

compacted table's metadata was exported to an XML file.

User Response: In these situations, it might be necessary to recreate the SCT file, export the metadata to

XML again, and/or re-register the file with the Data Vault repository.

This problem can also occur if the metadata information in the SDS\_REPOSITORY schema was manually changed. The tables in the SDS\_REPOSITORY schema must never be altered by

users, as this can corrupt the metadata and render archived tables inaccessible.

#### The file 'file-name' has x associated domain(s) and y associated column(s).

The number of associated domains should be less than or equal to the number of referenced columns.

Explanation: There are more domains than columns associated with an SCT file registered with the Data

Vault repository. Since each domain must be associated with at least one column, this is an internal error condition. This problem might have been caused when the SCT file was created, registered with the Data Vault repository, or when the compacted table's metadata was

exported to an XML file.

User Response: In these situations, it might be necessary to recreate the SCT file, export the metadata to

XML again, and/or re-register the file with the Data Vault repository.

This problem can also occur if the metadata information in the SDS\_REPOSITORY schema was manually changed. The tables in the SDS\_REPOSITORY schema must never be altered by

users, as this can corrupt the metadata and render archived tables inaccessible.

#### The file 'file-name' has the invalid table ID 'table-ID'. This table ID is not present in the table list.

Explanation: An internal error occurred: an invalid internal table ID is associated with an SCT file registered

with the Data Vault repository. This problem might have been caused when the SCT file was created, registered with the Data Vault repository, or when the compacted table's metadata

was exported to an XML file.

User Response: In these situations, it might be necessary to recreate the SCT file, export the metadata to

XML again, and/or re-register the file with the Data Vault repository.

This problem can also occur if the metadata information in the SDS\_REPOSITORY schema was manually changed. The tables in the SDS\_REPOSITORY schema must never be altered by

users, as this can corrupt the metadata and render archived tables inaccessible.

#### The file 'file-name' should have at least one associated column.

Explanation: An internal error occurred: an SCT file registered with the Data Vault repository does not have

any associated columns. This problem might have been caused when the SCT file was created, registered with the Data Vault repository, or when the compacted table's metadata

was exported to an XML file.

User Response: In these situations, it might be necessary to recreate the SCT file, export the metadata to

XML again, and/or re-register the file with the Data Vault repository.

This problem can also occur if the metadata information in the SDS\_REPOSITORY schema was manually changed. The tables in the SDS\_REPOSITORY schema must never be altered by

users, as this can corrupt the metadata and render archived tables inaccessible.

#### The file 'file-name' should have at least one associated domain.

Explanation: An internal error occurred: an SCT file registered with the Data Vault repository does not have

any associated domains. This problem might have been caused when the SCT file was created, registered with the Data Vault repository, or when the compacted table's metadata

was exported to an XML file.

User Response: In these situations, it might be necessary to recreate the SCT file, export the metadata to

XML again, and/or re-register the file with the Data Vault repository.

This problem can also occur if the metadata information in the SDS\_REPOSITORY schema was manually changed. The tables in the SDS\_REPOSITORY schema must never be altered by

users, as this can corrupt the metadata and render archived tables inaccessible.

#### The files 'file1' and 'file2' have the same ID 'file-ID'.

Explanation: An internal error occurred: two SCT files registered with the Data Vault repository have the

same internal file ID. This problem might have been caused when the SCT file was created, registered with the Data Vault repository, or when the compacted table's metadata was

exported to an XML file.

User Response: In these situations, it might be necessary to recreate the SCT file, export the metadata to

XML again, and/or re-register the file with the Data Vault repository.

This problem can also occur if the metadata information in the SDS\_REPOSITORY schema was manually changed. The tables in the SDS\_REPOSITORY schema must never be altered by

users, as this can corrupt the metadata and render archived tables inaccessible.

#### The tables 'table1' and 'table2' have the same ID 'table-ID'.

Explanation: An internal error occurred: a pair of archived tables registered with the Data Vault repository

have the same internal table ID. This problem might have been caused when the SCT file was created, registered with the Data Vault repository, or when the compacted table's metadata

was exported to an XML file.

User Response: In these situations, it might be necessary to recreate the SCT file, export the metadata to

XML again, and/or re-register the file with the Data Vault repository.

This problem can also occur if the metadata information in the SDS\_REPOSITORY schema was manually changed. The tables in the SDS\_REPOSITORY schema must never be altered by

users, as this can corrupt the metadata and render archived tables inaccessible.

#### The value 'value' has the invalid file ID 'file-ID'. This file ID is not present in the file list.

Explanation: An internal error occurred: a minimum/maximum value in a column registered with the Data

Vault repository is associated with an invalid SCT file ID. This problem might have been caused when the SCT file was created, registered with the Data Vault repository, or when the

compacted table's metadata was exported to an XML file.

User Response: In these situations, it might be necessary to recreate the SCT file, export the metadata to

XML again, and/or re-register the file with the Data Vault repository.

This problem can also occur if the metadata information in the SDS\_REPOSITORY schema was manually changed. The tables in the SDS\_REPOSITORY schema must never be altered by

users, as this can corrupt the metadata and render archived tables inaccessible.

The values 'value1' and 'value2' associated with the file 'file-name' and column 'column-name' are the same.

Explanation: An internal error occurred: a pair of minimum/maximum values for an SCT file registered with

the Data Vault repository have the same metadata information. This problem might have been caused when the SCT file was created, registered with the Data Vault repository, or

when the compacted table's metadata was exported to an XML file.

User Response: In these situations, it might be necessary to recreate the SCT file, export the metadata to

XML again, and/or re-register the file with the Data Vault repository.

This problem can also occur if the metadata information in the SDS\_REPOSITORY schema was manually changed. The tables in the SDS\_REPOSITORY schema must never be altered by

users, as this can corrupt the metadata and render archived tables inaccessible.

Two columns (ID1='col-ID1', ID2='col-ID2') associated with the file 'file-name' have the same name 'column-name'.

Explanation: An internal error occurred: a pair of columns from the same SCT file registered with the Data

Vault repository have the same column name. This problem might have been caused when the SCT file was created, registered with the Data Vault repository, or when the compacted

table's metadata was exported to an XML file.

User Response: In these situations, it might be necessary to recreate the SCT file, export the metadata to

XML again, and/or re-register the file with the Data Vault repository.

This problem can also occur if the metadata information in the SDS\_REPOSITORY schema was manually changed. The tables in the SDS\_REPOSITORY schema must never be altered by

users, as this can corrupt the metadata and render archived tables inaccessible.

## Two domains (ID1='domain-ID1', ID2='domain-ID2') associated with the file 'file-name' have the same name 'domain-name'.

Explanation: An internal error occurred: two domains from the same SCT file registered with the Data

Vault repository have the same domain name. This problem might have been caused when the SCT file was created, registered with the Data Vault repository, or when the compacted

table's metadata was exported to an XML file.

User Response: In these situations, it might be necessary to recreate the SCT file, export the metadata to

XML again, and/or re-register the file with the Data Vault repository.

This problem can also occur if the metadata information in the SDS\_REPOSITORY schema was manually changed. The tables in the SDS\_REPOSITORY schema must never be altered by users, as this can corrupt the metadata and render archived tables inaccessible.

#### Two tables (ID1='table-ID1', ID2='table-ID2') have the same name 'table-name'.

Explanation: An internal error occurred: a pair of archived tables registered with the Data Vault repository

have the same table name. This problem might have been caused when the SCT file was created, registered with the Data Vault repository, or when the compacted table's metadata

was exported to an XML file.

User Response: In these situations, it might be necessary to recreate the SCT file, export the metadata to

XML again, and/or re-register the file with the Data Vault repository.

This problem can also occur if the metadata information in the SDS\_REPOSITORY schema was manually changed. The tables in the SDS\_REPOSITORY schema must never be altered by

users, as this can corrupt the metadata and render archived tables inaccessible.

One or more items in the sequence are missing.

The next value after the missing one(s) is described below. The value 'value-name'

associated with the file 'file-name' and column 'column-name'.

Explanation: An internal error occurred.

User Response: This problem can be safely ignored, as it does not affect normal functioning of Data Vault

Service.

WARNING: Two files (ID1='file-ID1', ID2='file-ID2') have the same name 'file-name'.

Explanation: A pair of SCT files registered with the Data Vault repository have the same file name. One of

the file entries will be ignored.

This problem could have been caused when an SCT file was registered with the Data Vault repository. The problem could also have occurred if the metadata information in the SDS\_REPOSITORY schema was manually changed. The tables in the SDS\_REPOSITORY schema must never be altered by users, as this can corrupt the metadata and render archived

tables inaccessible.

## Rule Engine Errors (Column Rules, Filter Rules, and File Scopes)

#### Applying column rules to the user query - FAILED. message

Explanation: An error occurred while executing a Column Rule.

User Response: View the secondary message that accompanies this error for more details. Note that some of

the secondary messages are described below.

#### Collision encountered.

FileID(n): According to the column rules the column 'column-name' was replaced with

'NULL', but this column has 'NOT NULL' constraint.

Explanation: This error is returned when a Column Rule attempts to set a column with a NOT NULL

constraint to null. The Column Rule must be deleted, or else the NOT NULL constraint should

be removed from the compacted table column.

#### Collision encountered.

FileID(n): Found missing column 'column-name', this column has 'NOT NULL' constraint, no column rules found for this instance. It is impossible to replace this column with 'NULL'.

Explanation: This error is returned when a column missing from an SCT file has a NOT NULL constraint

defined on it. By default, a missing column is set to null, but if the column is defined as NOT

NULL, this error will be generated instead.

User Response: To avoid this error, create a Column Rule that will set this column to a value other than null.

#### Couldn't build the column rules query.

Explanation: An internal error occurred.

User Response: Contact Informatica Global Customer Support.

#### Couldn't build the file scope query.

Explanation: An internal error occurred.

User Response: Contact Informatica Global Customer Support.

#### Couldn't build the SCT-file column query.

Explanation: An internal error occurred.

User Response: Contact Informatica Global Customer Support.

#### Couldn't build the SCT-file preference's query.

Explanation: An internal error occurred.

User Response: Contact Informatica Global Customer Support.

#### Couldn't build the SCT-file query.

Explanation: An internal error occurred.

User Response: Contact Informatica Global Customer Support.

#### Couldn't build the SCT-file value query.

Explanation: An internal error occurred.

User Response: Contact Informatica Global Customer Support.

#### Couldn't get the MD column rules list.

Explanation: An internal error occurred.

User Response: Contact Informatica Global Customer Support.

#### Couldn't get the MD column's list.

Explanation: An internal error occurred.

User Response: Contact Informatica Global Customer Support.

#### Couldn't get the MD file priority's list.

Explanation: An internal error occurred.

User Response: Contact Informatica Global Customer Support.

#### Couldn't get the MD file scope list.

Explanation: An internal error occurred.

User Response: Contact Informatica Global Customer Support.

#### Couldn't get the MD file's list.

Explanation: An internal error occurred.

User Response: Contact Informatica Global Customer Support.

#### Couldn't get the MD value's list.

Explanation: An internal error occurred.

User Response: Contact Informatica Global Customer Support.

#### FileID(n): Column 'column-name' from Column Rule was not found in the column list of current file.

Explanation: The Column Rule being applied specifies a column that does not exist in the compacted

table. The error message includes the internal ID of the affected SCT file.

#### FileID(n): Cannot sort the list of 'Column Rules' based on their dependencies.

In most cases it means interdependencies between 2 or more columns.

Explanation: A pair of Column Rules are mutually dependent, and cannot be reconciled. For example,

Column Rule #1 sets column A based on column B, while Column Rule #2 sets column B based on column A. One of the conflicting Column Rules will have to be removed in order to allow the query to execute. Note that the error message includes the internal ID of the

affected SCT file.

#### Parsing of the column rule expressions - FAILED <message>

Explanation: The Column Rule expression contains invalid syntax.

User Response: View the secondary message that accompanies this error for more details.

#### Parsing of the column rule expressions - FAILED message

Explanation: The Column Rule expression contains invalid syntax.

User Response: View the secondary message that accompanies this error for more details.

#### Parsing of WHERE clause in user query - FAILED. <message>

Explanation: An internal error occurred. View the error code and secondary message that accompanies

this error for more details.

User Response: Contact Informatica Global Customer Support.

#### Parsing of WHERE clause in user query - FAILED. error-number message

Explanation: An internal error occurred. View the error code and secondary message that accompanies

this error for more details.

User Response: Contact Informatica Global Customer Support.

#### Preparing WHERE expression for evaluation - FAILED. <message>

Explanation: An internal error occurred. View the secondary message that accompanies this error for more

details.

User Response: Contact Informatica Global Customer Support if the problem persists.

#### Preparing WHERE expression for evaluation - FAILED. message

Explanation: An internal error occurred. View the secondary message that accompanies this error for more

details.

User Response: Contact Informatica Global Customer Support.

#### query.BuildSCTFileQuery\_WhereClause - FAILED.

Explanation: An internal error occurred.

User Response: Contact Informatica Global Customer Support.

#### ruleEngine.Check\_File() - FAILED. <message>

Explanation: An internal error occurred.

User Response: View the secondary message that accompanies this error for more details. Contact

Informatica Global Customer Support.

#### ruleEngine.Check\_File() - FAILED. message

Explanation: An internal error occurred.

User Response: View the secondary message that accompanies this error for more details. Contact

Informatica Global Customer Support if the problem persists.

#### The column rule expression type is wrong. (expression)

Explanation: The Column Rule expression returns a Boolean value (TRUE or FALSE). Column Rule

expressions must result in a datatype, one that is compatible with the column to which the

Column Rule is applied.

#### The table 'table-name' wasn't found among the registered tables.

Explanation: An internal error occurred.

User Response: Contact Informatica Global Customer Support.

#### There are incompatible datatypes between the expression and the column.

The column rule (ID= n, Expression: expression= y). The column 'column-name' has data-type datatype. The expression 'expression' has data-type datatype.

Explanation: The Column Rule expression returns a datatype that is incompatible with the column to which

the Column Rule is applied. The error message includes the Column Rule internal ID (n), the Column Rule column assignment expression (y), the column and its datatype, and the value

expression and its datatype.

#### Unknown column 'column-name'.

Explanation: The File Scope used by the Column Rule references an unknown field in its Boolean

expression. The File Scope expression can reference columns only from the SDS\_FILE table

in the Data Vault repository database.

#### Wrong expression type.

Explanation: The expression in the File Scope used by the Column Rule is not a Boolean expression. The

File Scope expression must return a TRUE or FALSE value when evaluated against each

registered SCT file; it cannot return a number or a character string.

### CHAPTER 5

## Data Vault SQL Tool Messages

This chapter includes the following topic:

· Data Vault SQL Tool Messages, 68

## Data Vault SQL Tool Messages

This section lists the error messages that may be returned by the Data Vault SQL tool (ssasql), the Data Vault Loader program, ODBC, or any graphical user interface client application. Each message is accompanied by a description of the circumstances under which the message might be issued, along with some recommended course of action.

#### 08001 Unable to establish connection. Connection timed out

Explanation: The client could not connect to the Data Vault Repository Service host.

User Response: A connection could not be established with the Data Vault Repository Service before a user-

defined timeout limit was reached.

#### 08001 Unable to establish connection. Could not find configuration file

Explanation: The client-side nucleus.ini file could not be located. It must reside in the Data Vault Service

support directory, as specified in the NUCLEUS environment variable.

#### 08001 Unable to establish connection. Could not find keyword [<keyword>] in configuration settings

Explanation: The Host and Port parameters for the specified CONNECTION could not be found in either the

nucleus.ini file or the NUCLEUS environment variable.

User Response: Ensure that these parameters have been set before attempting to connect again.

#### 08001 Unable to establish connection. Could not find section [<section>] in configuration file

Explanation: The specified CONNECTION does not have a corresponding section in the client-side

nucleus.ini file.

User Response: Make sure the same connection information used to start the Data Vault Repository Service

is contained in the client-side nucleus.ini file.

#### 08001 Unable to establish connection. Could not open configuration file

Explanation: The client program could not open the client-side nucleus.ini file for reading.

User Response: Ensure that the client user has the required access permissions, and that no other program

has an exclusive lock on the nucleus.ini file.

#### 08001 Unable to establish connection. Could not reach host: "<host-name>"

Explanation: This message is returned if the Data Vault Repository Service host cannot be reached.

User Response: Ensure that the server machine is running and is connected to the network, and that its IP

address, as well as the network routes between the server and the client computer, are valid.

#### 08001 Unable to establish connection. Could not reach server at "<host-name>": <port>

Explanation: The client could not reach the server through the specified port and timed out after the

default 120 seconds.

User Response: Make sure that the correct Port value is specified for the CONNECTION in the client-side

nucleus.ini file, and that the Data Vault Repository Service is running and accepting

connections on that port.

#### 08001 Unable to establish connection. Could not resolve host name: "<host-name>"

Explanation: The Host specified by the CONNECTION was not found on the network. Typically, this error is

caused by a misspelled host name in the client-side nucleus.ini file.

User Response: Verify that the appropriate Host parameter value is correct.

#### 08001 Unable to establish connection. Invalid connection information

Explanation: An unexpected error involving the connection information has occurred. Contact Informatica

Global Customer Support for assistance.

#### 08001 Unable to establish connection. Invalid connection information: connection name missing

Explanation: The connection name was not supplied with the connection request.

User Response: Ensure that the ODBC connection string contains "CONNECTION=<connection-name>", where

connection-name is the CONNECTION used to start ssaeng.

#### 08001 Unable to establish connection. Invalid connection information: database name missing

Explanation: The database name was not supplied with the connection request.

User Response: Ensure that the ODBC connection string contains "DATABASE=<database-name>", where

database-name is the database started with ssaeng.

#### 08001 Unable to establish connection. Invalid connection information: server host name missing

Explanation: The Host parameter for the specified CONNECTION is either missing from the client-side

nucleus.ini file or empty.

User Response: This parameter must be defined, and must indicate the machine where ssaeng is running.

#### 08001 Unable to establish connection. Invalid connection information: server port missing

Explanation: The Port parameter for the specified CONNECTION is either missing from the client-side

nucleus.ini file or empty.

User Response: This parameter must be defined, and must indicate the port number on which ssaeng is

accepting connections.

#### 08001 Unable to establish connection. Invalid connection information: user name missing

Explanation: The client attempted to connect to ssaeng without specifying a user name.

#### 08001 Unable to establish connection. Invalid value in configuration settings: <keyword>

Explanation: The indicated parameter specifies an inappropriate value (for example, a character string

instead of a number) in either the NUCLEUS environment variable or the nucleus.ini file.

#### 08001 Unable to establish connection. Network error

Explanation: A network subsystem problem is preventing the client from establishing a connection with

ssaeng.

User Response: Contact your network administrator for assistance.

#### 08001 Unable to establish connection. Network is down

Explanation: The client computer is not connected to the network, or the client computer network settings

are not configured properly.

#### 08001 Unable to establish connection. Operation was cancelled

Explanation: The user cancelled the connection request.

#### 08001 Unable to establish connection. Syntax error in configuration settings

Explanation: Invalid syntax was found in the nucleus.ini file or NUCLEUS environment variable.

User Response: Verify the correctness of the configuration settings before attempting to connect again.

Make sure that each parameter value contained in quotes has both starting and closing

quotation marks.

#### 08003 Connection is closed

Explanation: This message is displayed if the client sends requests to the Data Vault Repository Service

(ssaeng) after the client has been disconnected (see error 08S01 below).

User Response: A new connection will have to be establish with the server.

#### 08004 Server refused connection. Database is locked by <user-name>@<host-name>

Explanation: This message appears when the client attempts to connect to a database that another user

has locked in exclusive mode through the SET TRANSACTION...ISOLATION LEVEL

EXCLUSIVE [IMMEDIATE] command.

#### 08004 Server refused connection. Maximum number of sessions reached

Explanation: This message appears when the client attempts to connect to the Data Vault Repository

Service (ssaeng) after the maximum number of client connections has been reached.

User Response: Try connecting to the server at a later time or during off-peak hours. The database

administrator can also increase the maximum number of concurrent client connections by changing the MaxUsers parameter in the CONNECTION section of the server side nucleus.ini

configuration file.

#### 08004 Server refused connection. Verify user name and password

Explanation: Either the client attempted to connect to the Data Vault Repository Service (ssaeng) using an

invalid user authorization name or password or both, or else the connection name specified in the connection request did not match the one used to start ssaeng. The second case occurs only when the connection name invoked by the client is defined in the client-side nucleus.ini file with the same host name and port used by ssaeng. If necessary, edit the nucleus.ini file so that the connection name corresponds to the one used to start the

database instance.

08007 Connection terminated: database in exclusive mode

Explanation: The client connection was closed after the database was locked in exclusive mode through

another user's execution of the SET TRANSACTION...ISOLATION LEVEL EXCLUSIVE

[IMMEDIATE] command.

User Response: A connection cannot be reestablished until the database is unlocked.

0800S Communication version mismatch

Explanation: This message is returned when the client program attempts to establish a connection with an

incompatible version of the Data Vault Repository Service.

User Response: Ensure that the client program is compatible with ssaeng before re-attempting a connection.

You may be required to upgrade or reinstall the Data Vault Service.

0801S Communication media error. Link severed

Explanation: This error is returned when the Data Vault Repository Service (ssaeng) shuts down while the

client is still connected. Any uncommitted database changes made through the client will be

rolled back.

User Response: You will have to wait until the database server is restarted before attempting to establish a

new connection.

0802S Communication packet too large

Explanation: The amount of data that the Data Vault Repository Service (ssaeng) is attempting to send the

client is too large for the ssaeng send buffer. This might occur if the server was sent a query

expression that joins many long-named columns or a number of BLOB columns.

User Response: If possible, simplify the query, or utilize views that deal with a subset of the columns.

#### 37000 Escape error

Explanation: The client program has supplied an invalid escape code or escape code value.

Note: that the escape codes supported by the Nucleus ODBC Driver are the following:

d (date)

• t (time)

ts (timestamp)

• ESCAPE (escape)

· FN (scalar function)

• OJ (outer join)

#### 37000 Parser error

Explanation: The client program has supplied a character string or identifier that is missing a closing

quotation mark. See related messages for more in the following text.

#### HY000 General error

Explanation: Many different error conditions can produce this message.

User Response: View the supplemental message for additional information about the source of the error.

#### HY001 Memory allocation error

Explanation: There is insufficient memory available on the client-side machine.

User Response: Free up some memory by terminating other programs, and then execute the last command

again.

#### HY018 Server refused cancel

Explanation: This message is returned when the client attempts to cancel a Data Definition Language

(DDL) command. Only non-DDL SQL commands can be cancelled.

#### Q0200 Shutdown already in progress

Explanation: A second SHUTDOWN command was sent to the Data Vault Repository Service (ssaeng), for

example, after a SHUTDOWN DEFERRED statement had already been issued.

User Response: The server will continue to process the original SHUTDOWN instruction, and will return this

error for all subsequent SHUTDOWN commands.

#### Q0301 Server error: Memory allocation

Explanation: The Data Vault Repository Service (ssaeng) has run out of memory and cannot process the

last client request.

User Response: All future client requests will generate this message as well, until sufficient memory is freed

up on the server machine.

Q0302 Server error: Maximum number of queries already allocated for user

Explanation: This message is returned when the current user has reached the maximum number of

concurrent queries allowed by the connection (by default, 128) and then attempts to execute

one more.

User Response: If required, increase the maximum number of queries by changing the MaxQueries setting for

the connection in the server-side nucleus.ini file.

### APPENDIX A

# Data Vault Loader Messages

This appendix includes the following topics:

- Data Vault Loader Messages Overview, 74
- · Messages and Prompts, 74
- Load Operation Error Messages, 76
- File Parsing Messages, 85

## **Data Vault Loader Messages Overview**

This document lists and describes the errors that can be returned when using the Data Vault Loader to import or export data to or from a Data Vault. The error messages are divided into three categories:

- messages and prompts (messages and prompts displayed during or immediately following a load operation)
- load-time errors and warnings (errors and warnings returned during a load operation)
- load specification script errors (errors related to the parsing of a load specification file).

Most of the entries describe the conditions that might generate the specified error, as well as possible resolutions to the problem.

## Messages and Prompts

The following messages and prompts might appear when you run the Data Vault Loader.

#### n rows rejected by PICTURE

Explanation: The Data Vault Loader displays this message during a load operation to indicate the number

of rows that did not satisfy the filter conditions in the PIC clause. In the case of an import, these rejected records are saved to a file named *input-file-name*.pct (where *input-file-name* is

the name of the source data file).

#### n rows rejected by SKIPIF

Explanation: The Data Vault Loader displays this message during a load operation to indicate the number

of rows that satisfied the filter conditions in the SKIPIF clause. These skipped records are saved to a user-specified file, or if no file name was provided in the SKIPIF clause, to a file called *specification-file-name*.skp (where *specification-file-name* is the name of the load

specification file).

#### A Selected column was not specified in the record spec

Explanation: This message is displayed when an EXPORT operation SELECT statement specifies a column

that is not defined in the RECORD section. Each column referenced in the SELECT statement

must have a corresponding field definition in the record specification area.

#### **EXECSQL** error with row n

Explanation: This message is displayed when a specification file executing the EXECSQL command

contains an erroneous SQL statement. This message will also display the error message

returned from the server and the SQL statement with the error.

#### Insufficient resources - DATA segment size limit is: n

Explanation: This message is displayed because the operating system's data segment maximum size (n)

is too low for the Data Vault Loader to operate.

User Response: The data segment size must be set to at least 1,048,576 KB. This can be accomplished with

the ulimit -d system command.

#### Insufficient resources - number of file descriptors limit is: n

Explanation: This message is displayed because the operating system's maximum number of file

descriptors (n) is too low for the Data Vault Loader to operate.

User Response: The maximum number of file descriptors must be set to at least 256. This can be

accomplished with the ulimit -n system command.

#### Invalid encryption key format or encryption option specified in the script.

Explanation: Returned by the loader when attempting to create or process an encrypted SCT file using an

invalid encryption and decryption key or level of encryption in the script. The key must be in a hexadecimal format, containing a mix of numeric digits (0-9) and alphabetic characters A-F

(not case sensitive). The specified encryption level must be 0, 1, 2, or 3.

#### Inverting all columns at timestamp

Explanation: This message is displayed at the beginning of the second phase (that is, index phase) of an

import operation. It indicates the date and time that the Data Vault Loader begins to index all

of the columns loaded into the table in the first phase of the load.

#### Last output row = n

Explanation: The Data Vault Loader displays this message at the conclusion of an export operation

indicating the number of rows written to the export file.

#### Multiple reading threads (-j > 1) not permitted when reading from a pipe; reverting to a single reading thread

Explanation: Multi-threaded reading cannot be performed with pipes, so ndlm will switch to single-

threaded reading if the -j parameter is set to a value greater than 1.

#### Multiple reading threads (-j > 1) not permitted when reading from CSV files; reverting to a single reading thread.

Explanation: Multi-threaded reading cannot be performed with CSV files, so ndlm will switch to single-

threaded reading if the -j parameter is set to a value greater than 1.

**Output n rows** 

Explanation: This message is displayed by the Data Vault Loader after each "chunk" of data has been

written to the export file. This permits visual feedback of the export progress.

User Response: You can roughly gauge the pace of the export from this display.

#### Row n doesn't have an impact on the database

Explanation: This message is displayed during an EXECSQL operation, if an UPDATE/DELETE/INSERT

Boolean condition evaluates to false for a value in the specified update file. That is, the target

table is not altered by the SQL statement for the row containing the field value.

Skipping n bytes

Explanation: This message is displayed whenever the -i invocation option or the IGNORE processing option

is specified. The message provides confirmation of the number of bytes skipped before

importing data.

Skipping n rows

Explanation: This message is displayed whenever either the -s invocation option or the SKIP processing

option is specified. The message provides confirmation of the number of rows skipped

before importing data.

## **Load Operation Error Messages**

The following load operation error messages might appear when you run the Data Vault Loader.

30101 IMPORT file 'file-name' not found

Explanation: This error message is issued by the Data Vault Loader when it cannot locate the file

containing the data to be imported.

User Response: Make sure that the file name specified on the first line of the import specification file is

preceded by an "at" sign (@). Also, if the file is not located in the current working directory, make certain that the file name specification contains the correct path specification.

30102 seek error on back scan

Explanation: This error message indicates that an error was returned from the shell, indicating that a file

I/O error occurred when the Data Vault Loader tried to locate the last complete line in a

variable length file.

30103 SELECT statement exceeds available buffer space

Explanation: This error is returned by the Data Vault Loader during export when the size of a SELECT

statement exceeds 16 KB.

30104 no SELECT statement in the specification file

Explanation: This error message is issued by the Data Vault Loader when the SELECT statement could not

be located in the export specification file. If the SELECT statement is indeed in the file, this

error may be the result of improperly placed braces ( {} ).

30105 SYNTAX ERROR in the specification file

Explanation: This error message is issued by ssadl when a syntax error is found in the import or export

specification file. Such an error is generally caused by missing or unbalanced syntax such as a missing keyword, a missing "at" sign ( @ ), or unbalanced braces or square brackets.

30106 'field-name' field description has multiple lengths [line x]

Explanation: This error message is issued by ssadl when multiple field lengths are specified for the

indicated field. This usually occurs when both an asterisk (\*) and an integer are specified within a field-format, or when two separate "unescaped" integers are contained in a single

field-format.

30107 input file not record delimited

Explanation: This error message is issued when ssadl does not detect the expected delimiter (usually, \r\n

on the Windows platform, \n in UNIX) between records in the input file. Note that this returned if the delimiter character is incorrectly typed in the RECORD section of the load specification file (for example, if forward-slashes are used instead of back-slashes).

30108 out of memory

Explanation: This error message is returned when the operating system fails to meet a request for

memory. ssadl uses memory for internal buffers and needs approximately 1 MB in addition to

what the program itself occupies.

User Response: If the error occurred on a UNIX platform, increase user limits for the execution environment

with the system *ulimit* command.

30109 column 'column-name' not mapped to a field [line x]

Explanation: This error message is issued by ssadl when the indicated column is not assigned to a field-

label in the map specification part of an import specification file.

User Response: It must be assigned to a field that is defined in the record specification part of the import

specification file.

30110 cannot create EXPORT file 'file-name'

Explanation: This message is issued by ssadl if it cannot create the specified export data file.

User Response: Make sure that you have sufficient directory access privileges before re-executing ssadl.

Also, ensure that the specified export file does not have a name longer than 255 characters

(including dot and extension), and does not contain illegal characters.

30111 early end of file

Explanation: This message is issued by ssadl when it encounters an end-of-file within the number of bytes

specified for the -i or IGNORE processing option.

User Response: An example would be a request to ignore n+1 bytes in an n-byte file.

30112 processing interrupted

Explanation: This message is issued by ssadl when a negative response (that is, "N") is entered at the Data

Formatted Correctly? prompt that follows the import preview.

30113 disk full!!!

Explanation: This message is issued when the disk on which the database file resides becomes full during

import, or when the disk to which the export file is being written becomes full during export.

User Response: Make the appropriate space adjustments before re-executing the import or export.

30114 field specifier error: x ( or field specifier, length <= zero; or column in select statement not

specified in record spec)

Explanation: One of these messages is issued when an error is encountered while parsing the

specification file. There are four different variations of this message depending upon the value of x: i) a selected column is not represented in the record specification, ii) a column has no specified length, iii) a column has too great a length, and iv) no delimiter is specified for a

variable length field (indicated by an asterisk).

User Response: Diagnoses of these problems can be found by looking at explanations of the following

messages respectively: 30109, 30126, 30116, and 30105.

30115 input data mismatch

Explanation: Issued when an input file record format is inconsistent with the record specification

description contained in the import specification file. This frequently occurs when the record specification indicates that there is an end-of-line terminating each record (that is, \r\n on the Windows platform, \n in UNIX), and there is no end-of-line found after the last record in the

input file.

30116 input data longer than the field MAXIMUM (4056)

Explanation: Issued when character data in a variable-length field exceeds 4056 characters. This is the

maximum permissible number of characters for a variable-length character column in Data Vault. The offending record is rejected and written to the *input-file*.BAD file, where *input-file* is

the name of the input data file identified in the import specification file.

30117 export record definition not record delimited

Explanation: This error is returned when the export record definition does not include a end-of-line

terminator (that is, \r\n on the Windows platform, \n in UNIX) indicating the end of a record. Note that the end-of-line terminator is required when transporting data to another instance of

ssadl through a named pipe.

30118 early end of buffer

This message is returned when ssadl scans a flat file and exhausts the current buffered Explanation:

segment before encountering a field terminator. This is most likely to occur when a scan for

the delimiter character in a variable length field does not find the delimiter.

30119 cannot open file 'file-name'

ssadl cannot open the indicated file. Explanation:

User Response: Make sure that you have sufficient access privileges and that the file is not damaged. Also,

ensure that the timing file or log file (specified with, respectively, the -t or -e ssadl invocation

flags) does not have a name longer than 255 characters (including dot and extension).

30120 IMPORT datafile record length specified as zero

Explanation: Returned when the specification file for an EXPORT operation contains no record definitions

in the RECORD section.

30121 argument is not a valid x option

The indicated option is not a valid ssadl invocation option. Explanation:

30122 flag option must have a filename argument

Issued when either of the invocation options -e or -t is specified without a file name Explanation:

argument.

30123 -V option cannot be used with -B option

Explanation: This error message is issued by ssadl when the invocation options -b and -v are specified in

the same invocation (-v instructs ssadl to issue a prompt, and -b instructs ssadl to suppress

prompts).

30126 no length has been specified for <field-label or column-name>

Explanation: Issued when the field-format for the indicated field-label or column in the import or export

specification file fails to specify a field length.

User Response: Either an integer indicating a specific length, or an asterisk (\*) indicating variable length,

must be specified.

30127 'flag-value' is not a valid number for option-flag option

Explanation: Issued when an invocation or processing option is encountered which specifies an invalid

numerical argument.

30128 input record n: width is too long

Issued when ssadl, in processing a record from the input file, finds that the data contained in Explanation:

a particular field exceeds the defined length of the target database column. ssadl will

truncate the data rather than rejecting the record.

30129 unexpected error during FETCH

Explanation: This error message is returned by the server during an export operation. It indicates that an

error has occurred in the FETCH command which returns data from the server to ssadl.

User Response: This generally indicates an error at the server; the export operation should be re-executed.

#### 30130 'x' is not a valid field/table/column name

Explanation: This error message is issued by ssadl because the indicated name is an invalid field name,

table name, or column name. This might be caused by an illegal field name, a field name in the map specification that does not appear in the record specification, a table name that does not exist in the specified database, or a column name that does not belong to the

specified table.

#### 30131 Nothing to import (or export). Too many rows skipped!

Explanation: This message is issued by ssadl prior to an import or export when the -s invocation option (or

SKIP processing option) specifies that more rows be skipped than exist in the input data file

(import), or than are returned by the export SELECT statement.

#### 30132 fatal error in IGNORE bytes option

Explanation: This error message is issued when ssadl attempts to IGNORE the specified number of bytes,

and the operating system returns an error. This usually indicates file damage or file system

corruption.

#### 30136 attempt to load unprintable character

Explanation: Returned when the Data Vault Loader was invoked with the -z 0 option flag and a specified

data file contains an unprintable character in one of the input fields. The -z 0 option instructs the Data Vault Loader to reject any rows in the data load that contain an unprintable

character; the rejected rows are written to the specification-file-name.BAD file.

User Response: Specify the -z 1 option to have the Data Vault Loader replace each unprintable character with

an ASCII space character. Include -z 2 in the ssadl invocation, or else omit the -z option entirely, if you wish to load data *as is* into the Data Vault, even if they contain unprintable

characters.

#### 30138 IMPORT/EXPORT file name missing from the specification file

Explanation: Issued when the import or export file (as defined by specification file syntax) is not found.

User Response: Make sure that the file name is specified accurately and prefixed by the "at" sign ( @ ).

#### 30139 mapping error between fields specified and columns selected

Explanation: This error message is issued by ndlm during an export operation when there is a problem mapping fields in the RECORD section with columns in the SELECT statement. One of three

possible secondary messages is included, specifying the exact nature of the problem:

• Number of fields specified exceeds number of columns selected

There are more fields in the RECORD section than columns referenced in the SELECT  $\,$ 

statement, so one or more fields are not used.

Selected columns contain duplicates

The SELECT statement projection list includes multiple references to the same column.

· Field specified doesn't map to selected columns

A field in the RECORD section is not specified as a column in the corresponding ordinal position in the SELECT statement projection list.

30140 x already defined, duplicate ignored

Explanation: This warning message is issued by ssadl when duplicate invocation options or processing

options are entered in the ssadl invocation or specification file. Only the first instance is

used; duplicates are ignored.

30141 missing parameter for x, option ignored

Explanation: This warning message indicates that an invocation or processing option which requires an

argument was specified without the argument, and will therefore be ignored.

30142 Found *n* errors during IMPORT. Keep going? Yes/No

Explanation: This warning message is issued by ssadl when the number of errors incurred reaches the

number specified with the -m invocation option or the MAXERR processing option.

User Response: Respond affirmatively to continue importing, or negatively to abort the import.

30143 User specified zero rows to process. Program Terminating.

Explanation: Issued when the argument specified with the -p invocation option or the PROCESS processing

option is zero (0).

30144 field width of x does not match column width of y

Explanation: This message is issued by ssadl during an export operation when the width of a column and

the width of the corresponding field do not match. Processing continues, but the exported

field may be truncated.

30145 [input record n:] UNIQUE violation

Explanation: Issued when a UNIQUE column or table constraint is violated during import. The offending

record is rejected and written to the input-file.BAD file, where input-file is the name of the

input data file that is identified in the import specification file.

30146 [input record n:] NULL violation

Explanation: This error message is returned by the server when a NOT NULL column constraint is violated

during import. The offending record is rejected and written to the *input-file*.BAD file, where *input-file* is the name of the input data file that is identified in the import specification file.

30147 [input record *n*:] incompatible datatype

Explanation: This error message is returned by the server when the data value to be imported has a

datatype that cannot be accommodated by the datatype of the target database column. This usually occurs during inadvertent attempts to import character data into numeric columns. There are, however, other mismatch possibilities. The offending record is rejected and written to the *input-file*.BAD file, where *input-file* is the name of the input data file that is identified in

the import specification file.

30148 [input record n:] numeric truncation error

Explanation: This error message is returned by the server when a numeric value is assigned to a column

whose datatype is integer, decimal, or float (including real and double precision) and the declared precision is insufficient to accommodate all of the digits of the assigned value. The offending record is rejected and written to the *input-file*.BAD file, where *input-file* is the name

of the input data file that is identified in the import specification file.

30149 [input record n:] integer outside range

Explanation: This error message is returned by the server when a value outside the range  $-32,767 \le n \le 1$ 

32,767 is assigned to a column defined as SMALLINT, or when a value outside the range  $-2,147,483,647 \le n \le 2,147,483,647$  is assigned to a column defined as INTEGER. The offending record is rejected and written to the *input-file*.BAD file, where *input-file* is the name

of the input data file that is identified in the import specification file.

30150 [input record *n*:] string truncation error

Explanation: This message is returned when an asynchronous load operation inserts a string value that is

wider than the destination column. The inserted value is truncated on the right side to fit the

size of the column.

30151 attempt to load invalid character

Explanation: Returned when the input data contains a character that cannot be loaded by ssadl. For

example, the nul character (ASCII code 00) will generate this error.

User Response: Ensure that the source data do not contain unprintable or invalid characters.

30152 writing to named pipe. Client connection was closed

Explanation: An error occurred while writing to a a named pipe. The client process shut down

unexpectedly, or there was a network error preventing communication with the client.

User Response: Consult the system or network administrator for help with troubleshooting this error.

30153 [input record n:] DATE/TIME value is invalid

Explanation: Returned when attempting to load an invalid value into a DATE or TIME column. Note that a

DATE value must be in one of the following formats:

mm/dd/yyyy

yyyy-mm-dd

dd.mm.yyyy

where mm is month, dd is day, and yyyy is year.

A TIME value must be in one of the following formats:

hh.mm.ss

hh:mm AM (or PM)

hh:mm:ss

where hh is hour, mm is the minutes, and ss is the seconds.

30154 maximum # of errors reached, stopping load

Explanation: Returned when the number of errors specified with the -m flag is reached.

30155 defaulting -k option to 32 threads

Explanation: Returned when an invalid number is used for the -k option. A user-specified -k value must be

between 0 and 32.

30156 missing specified flat file "file-name" skipped

Explanation: Returned when multiple flat files are referenced in the specification file, and at least one of

them could not be found.

30157 maximum reading threads exceeded. *n* specified, only one allowed in standard mode

Explanation: Returned when attempting to execute the standard loader with the -j option enabled. The -j

flag (for setting the number of reading threads) can be used only with the Parallel Loader.

30158 null violation, row x, column y (col-name)

Explanation: This error message is returned when a NOT NULL column constraint is violated during

import. The offending record is rejected and written to the input-file.BAD file, where input-file

is the name of the input data file that is identified in the import specification file.

30159 bad datatype conversion, row x, column y (col-name)

Explanation: This error message is returned when the data value to be imported has a datatype that

cannot be accommodated by the datatype of the target database column. This usually occurs during inadvertent attempts to import character data into numeric columns. There are, however, other mismatch possibilities. The offending record is rejected and written to the *input-file*.BAD file, where *input-file* is the name of the input data file that is identified in the

import specification file.

30160 numeric truncation, row x, column y (col-name)

Explanation: This error message is returned when a numeric value is assigned to a column whose

datatype is INTEGER, DECIMAL, or FLOAT (including REAL and DOUBLE PRECISION) and the declared precision is insufficient to accommodate all of the digits of the assigned value. The offending record is rejected and written to the *input-file*.BAD file, where *input-file* is the name

of the input data file that is identified in the import specification file.

30161 integer outside range, row x, column y (col-name)

Explanation: This error message is returned when a value outside the range  $-32,767 \le n \le 32,767$  is

assigned to a column defined as SMALLINT, or when a value outside the range

 $-2,147,483,647 \le n \le 2,147,483,646$  is assigned to a column defined as INTEGER. The offending record is rejected and written to the *input-file*.BAD file, where *input-file* is the name

of the input data file that is identified in the import specification file.

30162 character truncation, row x, column y (col-name)

Explanation: This message is returned when an asynchronous load operation inserts a string value that is

wider than the destination column.

User Response: The inserted value is truncated on the right side to fit the size of the column.

30163 SCT file already exists

Explanation: Returned when the load script SCTFILE parameter specifies a file that already exists.

User Response: To prevent accidental loss of metadata, ssadl will not overwrite an existing SCT file; it will

have to be renamed or moved, or the SCTFILE value will have to be changed, before the

IMPORT operation begins.

30164 IMPORT file specifies no columns to load

Explanation: Returned when the IMPORT specification script does not specify any columns to load. The

specification script is considered to be incomplete in this case.

30165 numeric truncation during export, row *n*, column *x* 

Explanation: Returned when a fixed length output field is defined in the export specification script, and it is

not large enough to store an exported numeric value. The export operation is not interrupted

when this occurs; the value is exported, but is truncated to fit the defined field.

30166 Path to SCT file not found

Explanation: Returned when an invalid SCT path is defined in the specification script.

User Response: Ensure that the correct SCT export path is specified. The directories included as part of the

export path must actually exist.

30167 No valid TEMPDRIVE path was found or access denied: path

Explanation: Returned when the TEMPDRIVE parameter in the NUCLEUS environment variable has been

set to paths that do not exist, or the user does not possess the permissions required to

access the directories.

User Response: Ensure that the correct temporary drives are specified by the TEMPDRIVE parameter, and that

clients have been given the necessary permissions on them.

30169 One or more TEMPDRIVE paths do not exist

Explanation: One or more of the paths specified for the TEMPDRIVE parameter in the NUCLEUS

environment variable are invalid. This will not interrupt a load operation, unless all of the

temporary drives are invalid.

User Response: Verify that the correct TEMPDRIVE paths are set.

30170 Too many rows for SCT file

Explanation: The operation attempted to load more rows than the maximum permitted for a single SCT file

(231 or 2,147,483,648). The job will have to be partitioned and multiple SCT files created.

30171 no records selected, stopping SCT file creation

Explanation: The defining SELECT statement in an SCTEXPORT or ODBCIMPORT operation has produced

an empty result set. No SCT file is created in this situation.

30172 input buffer is too small for the number of reading threads specified: -j n

Explanation: The input buffer size (set with the -f option) cannot support the specified number of reading

threads.

User Response: Retry the loader operation either with a lower number of reading threads or with the input

buffer set to a higher value; or else do not set the input buffer manually, but rather allow

ssadl to determine the buffer size.

30173 Too many rows for one load

Explanation: The operation attempted to load more rows than the maximum permitted for a single load

operation (231 or 2,147,483,648).

User Response: The specification script and source data will have to be partitioned, and the load will have to

be performed over multiple sessions.

30175 Unsupported collation for SCT file

Explanation: This error is returned during an SCTEXPORT or ODBCIMPORT operation intended to create an

SCT file, when one or more character columns in the source table are defined with an unsupported collation. At present, only BINARY collation is permitted for SCT files.

30176 General loader error

Explanation: A general error occurred during data processing. A number of different situations can

produce this error.

User Response: Examine the diagnostic message that accompanies this error for information about the

source of the error.

30177 COMMIT failed

Explanation: The database server failed to execute a COMMIT command during the loader operation.

30178 ROLLBACK failed

Explanation: The database server failed to execute a ROLLBACK command during the loader operation.

30179 Invalid encryption key format specified in ssa.ini file

Explanation: Returned by the loader when attempting to create or process an encrypted SCT file using an

invalid encryption/decryption key in the ssa.ini file. Note that the key must be in a

hexadecimal format, containing a mix of numeric digits (0-9) and alphabetic characters A-F

(not case sensitive).

30181 numeric value rounding in column *col-name* from scale x to scale y

Explanation: This warning is returned during a load operation if the DECIMAL scale in the target column is

less than the scale in the source column. The values will be loaded, but the scale of the data

will be rounded to fit the target column.

30180 -k option required to create the SCT file

Explanation: A loader operation to create an SCT file was initiated in standard mode, instead of Parallel

Loader mode (ssadl -k). SCT files can only be generated using the Parallel Loader.

User Response: Retry the operation, invoking ssadl with the -k parameter to activate the Parallel Loader and

set the number of processing threads.

### File Parsing Messages

The following file parsing messages might appear when you run the Data Vault Loader.

0001 MAXERR statement has been defined more than once.

Explanation: Returned when the MAXERR option is specified two or more times. A MAXERR statement can

appear only once in the specification file.

0002 ERRINC statement has been defined more than once.

Explanation: Returned when the ERRINC option is specified two or more times. An ERRINC statement can

appear only once in the specification file.

0003 PROCESS statement has been defined more than once.

Explanation: Returned when the PROCESS option is specified two or more times. A PROCESS statement

can appear only once in the specification file.

0006 IGNORE statement has been defined more than once.

Explanation: Returned when the IGNORE option is specified two or more times. An IGNORE statement can

appear only once in the specification file.

0007 SKIP statement has been defined more than once.

Explanation: Returned when the SKIP option is specified two or more times. A SKIP statement can appear

only once in the specification file.

0008 NULL statement has been defined more than once.

Explanation: Returned when the NULL option is specified two or more times. A NULL statement can

appear only once in the specification file.

0009 Invalid file name: 'file-name'.

Explanation: Returned when a specified data file name is considered invalid by the operating system. A

data file name must adhere to the naming rules of the operating system where it is saved. On a Windows platform, the file name must be less than 256 characters in length, and may not

contain any of the following symbols:

\ ? | > < : / \* "

On a UNIX system, the file name must be less than 256 characters in length. Almost any character can be used in a UNIX file name, but it is recommended that names be limited to

alphabetic characters, numbers, periods (.), underscores (\_), and dashes (-).

0010 Field 'field-name' has been defined more then once.

Explanation: There are two or more fields with the same name in the record specification section. Each

field must have a unique name.

0011 Invalid picture specification on field 'field-name'.

Explanation: Returned when a PIC clause contains an invalid formatting string.

0013 Missing field specification: 'field-name'

Explanation: Returned when an undefined field is referenced in a variable definition.

User Response: Ensure that all referenced fields are defined in the record specification section.

#### 0014 Invalid field length specification: 'field-name'.

Explanation: Returned when a field definition contains an invalid field length specification. The field length

specification must be one of the following:

- an integer n, where n is the fixed length of the field
- an asterisk (\*), indicating a variable-length field
- a fixed length field mapping in the form ( starting-position : field-length ), where starting-position marks the beginning of the field, measured in number of characters from the beginning (or leftmost position) of the record, and field-length is the number of characters to include in the field, starting from starting-position and counting from left to right.

#### 0015 Field 'field-name' is referencing an undefined field.

Explanation: Occurs when a field specification references ("remaps") another field that has not been

defined.

User Response: Ensure that all referenced fields are defined, and that each referenced field is defined before

the field that remaps it in the record specification section.

#### 0016 Illegal remapping of field 'field-name'.

Explanation: Returned when a record definition contains an invalid field remapping. For instance, a field

cannot remap itself:

field1 (field1:1:2)

User Response: Ensure that each field remapping references a valid field before attempting the load

operation again.

#### 0017 Column 'column-name' has been defined more than once.

Explanation: A column in the map specification section is defined more than once. Each column included

in the load operation must have a single definition.

#### 0018 Column 'column-name' is referencing an undefined field 'field-name'.

Explanation: This error is returned when an undefined field appears in the map specification section.

Ensure that all the fields referenced in the map specification section have a corresponding field definition in the RECORD section. If *field-name* is in fact a variable name, note that variables are referenced by prefixing the variable name with "%"; that is, %variable-name.

Omitting the "%" will result in this error message.

#### 0018 Undefined field 'field-name' found in SKIPIF clause.

Explanation: This error is returned when an undefined field appears in a SKIPIF statement. Ensure that all

the fields referenced in the SKIPIF statement have a corresponding field definition in the RECORD section. If *field-name* is in fact a variable name, note that variables are referenced by prefixing the variable name with "%"; that is, *%variable-name*. Omitting the "%" will result in

this error message.

#### 0019 Invalid file name found in SKIPIF: 'file-name'.

Explanation: Returned when a specified SKIPIF file name is considered invalid by the operating system.

The SKIPIF file name must adhere to the naming rules of the operating system where it is saved. On a Windows platform, the file name must be less than 256 characters in length, and

may not contain any of the following symbols:

\?|><:/\*"

On a UNIX system, the file name must be less than 256 characters in length. Almost any character can be used in a UNIX file name, but it is recommended that names be limited to alphabetic characters, numbers, periods (.), underscores (\_), and dashes (-).

#### 0020 Invalid position value in 'field-name' (must be >= 1 and <= 8192).

Explanation: Returned when a RECORD section field mapping (or remapping) specifies a start position

value that does not fall within the acceptable range. A field (re)mapping position value must

be between 1 and 8192 inclusive.

#### 0021 Invalid length value in 'field-name' (must be >= 1 and <= 8192).

Explanation: Returned when a RECORD section field mapping (or remapping) specifies a length value that

does not fall within the acceptable range. A field (re)mapping length value must be between 1

and 8192 inclusive.

#### 0022 Invalid field mapping specification: 'field-name'.

Explanation: Returned when an invalid field remapping appears in the record specification area. Field

remapping, where a field or part of a field is used as the source for another field (thus

creating "sub-fields"), is defined using the following syntax:

(reference-field-name: position: length)

where reference-field-name is the name of the field being remapped, position is the starting position of the sub-field within the referenced field, and length is the length of the sub-field

(in characters).

#### 0023 Unable to open rejected rows file: 'file-name'.

Explanation: Returned when the Data Vault Loader could not open, create, or write to a file containing the

rows rejected during the load operation. The rejected rows file is called *input-file*.BAD, where *input-file* is the name of the data file containing the rows that were rejected. The rejected rows file is saved in the same directory as the specification file. This error might occur if the user executing the Data Vault Loader does not possess the appropriate access permissions on the rejected rows file (if it already exists) or the directory where it is stored. The error

might also occur if the rejected rows file has been locked by another process.

User Response: Ensure that write permission is granted on the relevant files and directories, and that no other

process is using the rejected rows file, before attempting the load operation again.

#### 0024 Invalid position reference for field 'field-name'.

Explanation: Returned when a field definition includes a NULLIF or MISSINGIF clause that uses the field

mapping format. For instance:

field1 (1:5) NULLIF (1:2) == 'ab'

The field mapping format cannot be used with the NULLIF and MISSINGIF clauses. If you wish to use a subset of a field in these clauses, use the LEFT(), RIGHT(), or MID() functions to

return the substring.

0024 Invalid position reference in SKIPIF.

Explanation: Returned when the SKIPIF clause uses the field mapping format. For instance:

SKIPIF (20:4) == 'xxxx' @test.skp

The field mapping format cannot be used in the SKIPIF clause. Reference fields by name. If you wish to use a subset of a field in this clause, use the LEFT(), RIGHT(), or MID() functions

to return the substring.

0025 Error found in SQL INSERT.

Explanation: There was a syntax error in the EXECSQL INSERT statement.

User Response: Ensure that the INSERT statement is correct, and then re-attempt the load operation.

0026 Error found in SQL DELETE.

Explanation: There was a syntax error in the EXECSQL DELETE statement.

User Response: Ensure that the DELETE statement is correct, and then re-attempt the load operation.

0027 Error found in SQL UPDATE.

Explanation: There was a syntax error in the EXECSQL UPDATE statement. Ensure that the UPDATE

statement is correct, and then re-attempt the load operation.

0028 Unclosed comment.

Explanation: Returned when a start of comment indicator ( /\* ) appears without an end of comment

indicator (\*/).

User Response: Ensure that all comments are "closed".

0028 Token is too large.

Explanation: Returned when a script element, such as an SQL command or an ODBC connection string,

exceeds 256 KB (262,144 characters).

User Response: Ensure that each individual NDL script element is not longer than 262,144 characters, as this

is the maximum size that can be processed by ssadl.

0028 Invalid SQL statement 'x'.

Explanation: Returned when an EXPORT or EXECSQL command contains an erroneous SQL statement.

Usually, this means that the SQL statement is missing a terminating semicolon (;).

0028 Invalid token 'x'.

Explanation: An invalid NDL script element appears in the specification file at the indicated line.

User Response: Make the necessary corrections, and then re-attempt the load operation.

0029 Illegal expression type found. Expected <type>.

Explanation: Returned when an expression evaluates to a datatype that is not expected where the

expression is used.

User Response: Ensure that the expression is correct, and that the correct datatype is produced. If necessary,

"cast" values to the expected datatypes. For example, INT(value1) will produce an int value

(provided that *value1* is composed entirely of numeric characters).

0030 Unknown program error during the parsing.

Explanation: An unspecified error occurred while ssadl read the specification file.

User Response: Re-attempt the data load. If the problem persists, contact Informatica Global Customer

Support.

0031 Invalid pipe name: 'pipe-name'.

Explanation: Returned when a specified pipe name is considered invalid by the operating system. A pipe

name must adhere to the naming rules of the operating system where it is used. On a Windows platform, the pipe name must be less than 256 characters in length, and must not

contain any of the following symbols:

\?|><:/\*"

On a UNIX system, the pipe name must be less than 256 characters in length. Almost any character can be used in a UNIX pipe name, but it is recommended that names be limited to

alphabetic characters, numbers, periods ( . ), underscores ( \_ ), and dashes ( - ).

0032 ODBC driver connection error.

Explanation: An ODBCIMPORT operation could not be performed. Proper operation of ODBC depends upon

a number of Microsoft ODBC drivers. Problems sometimes occur if these drivers have DLL

files with mismatched versions or missing DLL files.

User Response: If necessary, reinstall the Microsoft ODBC drivers.

This error may also indicate a problem with shared network connections. In this case, consult

your network administrator for help with troubleshooting this problem.

0033 Field 'field-name' already declared.

Explanation: Occurs when a field is declared more then once in a TYPE clause. Each field must have a

unique name and can be declared only once.

0034 Variable 'variable-name' already defined.

Explanation: Occurs when a variable is defined more than once. Each variable must have a unique name

and can be defined only once.

0035 Wrong number of arguments in 'function-name' function call. Must be at least x.

Explanation: Occurs when a function is called with the incorrect number of arguments. The number of

arguments passed to the function is less than the minimum number of arguments required by

the function.

0035 Wrong number of arguments in 'function-name' function call. Must be maximum x.

Explanation: Occurs when a function is called with the incorrect number of arguments. The number of

arguments passed to the function exceeds the maximum number of arguments permitted by

the function.

0036 Invalid expression.

Explanation: Signals a general expression error.

User Response: Ensure that the expression is correctly formed, and then re-attempt the load operation.

#### 0037 Variable 'variable-name' is recursively referenced.

Explanation: Occurs when a variable references itself in the variable declaration section. For example:

VAR { V1 (%V1) }

#### 0038 Variable 'variable-name' is referenced but not defined.

Explanation:

Occurs when a variable is referenced in an expression, but is not defined in the VAR section. This error may also be returned if a variable references another variable that is not yet defined in the variable declaration list. For example:

VAR
{
V1 (%V2 + 'world')
V2 ('hello ')
}

V2 must be defined *prior* to V1 in order for the definition of V1 to be valid.

#### 0039 Datatype < data-type1> can't be assigned to column "column-name". Expected < data-type>.

Explanation:

Occurs when the datatype of the expression is not compatible with that of the column to which it is assigned.

#### 0040 Unknown function found: 'function-name'.

Explanation:

Occurs when an identifier that is not recognized as a function is used as a function name. Consult the NDL++ Scripting Functions chapter in this guide for a description of the valid NDL functions.

Turiction

### 0041 Illegal datatype < data-type1> for argument number x in 'function-name' function. 'function-

name' requires <data-type> not <data-type1>.

Explanation:

The wrong datatype was passed to a function. Ensure that the correct values are being passed to the function. If necessary, "cast" the value to the datatype expected by the function. For example:

TRUNC(FLOAT(field1))

If the value is numeric and the function expects a string, use the STR() function to convert the value. For example:

STR(123)

#### 0041 Illegal arguments in call of function 'function-name' found.

Explanation: Returned when there is a general error involving the arguments in a function call.

User Response: Ensure that the correct datatypes and number of parameters are being sent to the function.

0041 Invalid operator for datatypes. <a href="https://datatype.net.operator-net.operator-net.ope

type>'.

Explanation: Returned when attempting an arithmetic operation involving a *string* value. Arithmetic

expressions are limited to the *int* and *float* datatypes.

#### 0048 Unexpected script-element in file 'file-name' at line x.

#### Explanation:

An NDL script element was found in an inappropriate location in the specification file. A script element can be one of the following:

- identifier x
- integer constant x
- float constant x
- string x
- field delimiters x
- file name x
- picture specification x
- NULL string x
- SQL command x
- "MAXERR" keyword
- · "ERRINC" keyword
- "SELFREF" keyword
- "IGNORE" keyword
- "PROCESS" keyword
- "RECORD" keyword
- "IMPORT" keyword
- "EXPORT" keyword
- "EXECSQL" keyword
- "SKIP" keyword
- · "SKIPIF" keyword
- "TABLE" keyword
- "PIC" keyword
- "NULL" keyword
- "NULLIF" keyword
- "MISSINGIF" keyword
- "SQL" keyword
- "UPSERT" keyword
- "ALTERNATESQL" keyword
- "ELSE" keyword
- "INSERT" keyword
- "DELETE" keyword
- "UPDATE" keyword
- "\*'
- "{"
- "}"
- "("

- ")"
- "."
- "~"
- "!"
- "--"
- "I= "
- . " .-
- ">"
- . " >- "
- "&&"
- "||"
- · End-of-file (EOF)

#### 0049 Missing directive in file 'file-name' at line x found script-element.

Explanation: Indicates that an IMPORT, EXPORT, or EXECSQL command keyword was not found at the

required position.

0050 Illegal directive in file 'file-name' at line x found script-element.

Explanation: Indicates that some other character string was found instead of an IMPORT, EXPORT, or

EXECSQL command keyword at the required position.

0051 Missing file specification in file 'file-name' at line x found script-element.

Explanation: Indicates that the file name for the input file was not specified, or the file name was not

preceded by the '@' symbol.

0052 Missing value or command specification in file 'file-name' at line x found script-element.

Explanation: Indicates that a PROCESS or SKIP keyword was not followed by a parameter value.

0053 Illegal command specification in file 'file-name' at line x found script-element.

Explanation: Returned when the record specification section is omitted, or a function is called from an

inappropriate location in the script.

User Response: Ensure that there is a record specification section; this is a required element of the

specification file.

0054 Missing section specifier in file 'file-name' at line x found script-element.

Explanation: Indicates that an opening section delimiter ( { ) was found without a corresponding section

name.

0055 Missing section opening delimiter in file 'file-name' at line x found script-element.

Explanation: Indicates that a section name was found without a corresponding opening delimiter ( { ).

0056 Invalid field specifier in file 'file-name' at line x found script-element.

Explanation: Indicates that no valid field identifier was found after the opening section delimiter.

0057 Missing field specifier in file 'file-name' at line x found script-element.

Explanation: Indicates that a reserved word was found after the opening section delimiter.

0058 Missing field definition in file 'file-name' at line x found script-element.

Explanation: Indicates that a field in the RECORD specification lacks a defined field format.

User Response: Complete the field definition at the cited line number, and then re-attempt the load operation.

0059 Invalid field definition in file 'file-name' at line x found script-element.

Explanation: Indicates an error in a field-length specification. Note that variable length fields require at

least one trailing delimiter.

0061 Illegal clause in file 'file-name' at line x found script-element.

Explanation: Indicates that an unexpected script element appears after a field definition. The following

elements will generate this error message if they follow a complete field definition:

• a string (in quotes) or numeric constant

· the PIC keyword without a corresponding expression

• (x:y) (field mapping format)

\* (variable length operator)

• '(' (open parenthesis)

• '{ }' (a redundant delimiter)

0062 Illegal expression in file 'file-name' at line x found script-element.

Explanation: Indicates that an expression is incorrectly formed, or absent altogether in a location where it

is expected.

User Response: Ensure that the expression exists and is valid, and then re-attempt the Data Vault Loader

operation.

0063 Missing section closing delimiter in file 'file-name' at line x found script-element.

Explanation: Indicates that a section is missing its closing delimiter ().

0064 Missing table specification in file 'file-name' at line x found script-element.

Explanation: The destination table for the load is not provided, or is not in the expected location.

User Response: Ensure that the table name appears in the script before the delimited map specification area

as follows:

[schema-name.]table-name

{

<map specification>

}

0065 Null value too long, must be <= 256.

Explanation: Returned when the NULL option is included in the script with a string value more than 256

characters in length. The null indicator string must be 256 characters or less.

0066 Delimiter string too long, must be <= 256.

Explanation: Returned when a field delimiter string in the record specification section is more than 256

characters in length. Field delimiters must be 256 characters or less.

0067 Field name too long, must be <= 256.

Explanation: Returned when a field name in the record specification section is more than 256 characters

in length. Field names must be 256 characters or less.

0068 Picture specification too long, must be <= 256.

Explanation: Returned when a PIC clause formatting string is more than 256 characters in length. PIC

clause formatting strings must be 256 characters or less.

0069 File name too long, must be <= 260.

Explanation: Returned when the specification file contains a SKIPIF, DSNFILE, or export file name that is

256 or more characters. Specified file names must be 255 or fewer characters (including the

dot and extension) in length.

0070 Column name too long, must be <= 256.

Explanation: Returned when a referenced column name is more than 256 characters in length. Note that

database column names have a maximum length of 128 characters.

0071 Character constant too long, must be <= 1024.

Explanation: Returned when a character constant longer than 1024 characters in length appears in the

specification file.

User Response: If a string longer than 1024 characters is required, define multiple variables in the VAR

section, each a subset of the full string. Another variable can then be defined using the

concatenation of these substring variables, for example:

```
VAR

{

VAR1 'substring1'

VAR2 'substring2'

VAR3 'substring3'

VARSTRING (%VAR1 + %VAR2 + %VAR3)
}
```

The "VARSTRING" variable can be referenced wherever the full string is required. For instance:

```
table1
{
col1 %VARSTRING
}
```

0072 Table name too long, must be <= 256.

Explanation: Returned when a referenced table name is more than 256 characters in length. Note that

database table names have a maximum length of 128 characters.

0080 Error reading information from the first row in CSV file.

Explanation: Returned when there is a problem with the optional CSV header row. Possible issues include

the following:

The number of fields names does not correspond to the NUMBEROFFIELDS value in the
 record an additional content of the number of fields names does not correspond to the NUMBEROFFIELDS value in the

record specification.

• The number of fields names does not correspond to the actual number of data fields in

the CSV file.

• The header row does not terminate with the expected record delimiter.

0083 Maximum number of fields/columns exceeded. Current limit is 4096.

Explanation: Returned if the number of fields or columns specified in the load specification script is

greater than the maximum of 4096.

Number of fields specified in NUMBEROFFIELDS does not match number of fields in the first

row in CSV file.

Explanation: Returned if the number of fields specified for the NUMBEROFFIELDS parameter in the

CSVFORMAT section of the load specification script differs from the actual number of fields in the CSV file. Since the NUMBEROFFIELDS parameter is intended for error-checking, this

discrepancy will halt the load operation.

User Response: Before retrying the load operation, verify that the correct CSV file is being specified. If

necessary, change the value of NUMBEROFFIELDS, or else disable field error-checking by

either setting NUMBEROFFIELDS to 0 or removing that parameter from the script.

0096 Invalid position value in (pos:len). position (must be >= 1).

Explanation: Occurs when a starting position less than 1 is specified in a field mapping declaration. This

error would be returned in response to the following example:

(-10:3)

0097 Invalid length value in (pos:len). length (must be >= 1 && <= 4056).

Explanation: Occurs when an invalid length is specified for a field mapping declaration. The length value

must be between 1 and 4056 inclusive. This error would be returned in response to the

following example:

(10:-3)

0098 A sign is not allowed for a non-numeric operand. Field 'field-name'.

Explanation: Returned when a plus or minus sign prefixes a string value, for example, +S. A sign can only

be used with int and float values.

0099 Unable to locate 'ODBC-driver' file.

Explanation: The ODBC driver required for the ODBCIMPORT operation could not be found.

User Response: If the DSNSTR option is used in the specification file, ensure that the specified ODBC driver

exists and is spelled correctly. If the DSNFILE option is used, ensure that the specified file

DSN contains the correct ODBC driver path location.

0100 Unable to find function function-name() in 'ODBC-driver'.

Explanation: An internal error occurred while attempting an ODBC import.

User Response: If importing from a database, make sure that the latest version of the Nucleus ODBC Driver is

installed. If the problem persists, contact Informatica Global Customer Support. If another ODBC driver is being used, contact the developers of that driver for help with troubleshooting

this error.

0101 Can't open DSN file 'DSN-file-path'.

Explanation: Returned when the file DSN could not be found in the path specified with the DSNFILE option,

or the file DSN is locked by another process.

User Response: Ensure that the path is correct, and that no other process is using the file DSN. If necessary,

create a new file DSN with the path specified; or else use the DSNSTR option in conjunction

with an appropriate connection string.

0102 DSN file 'DSN-name' doesn't exist on the registry.

Explanation: On the Windows platform, the specified DSN name could not be found in the system registry.

User Response: Ensure that the spelling of the DSN name is correct. If necessary, create the appropriate DSN

using the Nucleus ODBC Data Source Wizard or the Windows Data Source Administrator

control panel applet prior to attempting the load operation.

0103 Unable to locate 'user-library-name' file.

Explanation: Returned when a user-defined library file could not be located in the path specified in the

LIBRARY section of an NDL script.

User Response: Ensure that the user library path is correct before attempting the load operation again.

0104 User library is referencing the built-in function 'function-name'.

Explanation: Returned when a user-defined function declared in a LIBRARY section has the same name as

a built-in NDL++ function. NDL++ does not permit function "overloading". Each function

name, whether user-defined or built-in, must be unique within an NDL script.

0105 User function 'function-name' already defined.

Explanation: Returned when the same user-defined function name is declared more than once in an NDL

script. NDL++ does not permit function "overloading". Each user-defined function name must be unique within an NDL script, even if functions with the same name belong to different

libraries.

0112 Unable to find user function 'function-name'.

Explanation: Returned when a user-defined function is declared in an NDL script, but the function does not

exist in the specified library file.

User Response: Ensure that the library file includes the specified function, and that the correct function name

is provided for its declaration in the NDL script.

0113 Invalid number of arguments in definition of the user function 'function-name' (must be > 0

and <= 10).

Explanation: Returned when a user-defined function requires 11 or more arguments. NDL++ imposes a

limit of 10 arguments for all functions.

User Response: In order to be used in an NDL script, this user function must be redefined with fewer

arguments.

0114 Too many user functions (must be <= 1024).

Explanation: Returned when an NDL script contains more than 1024 user function definitions.

User Response: Before attempting the load operation again, remove any unnecessary function definitions, or

functions that can be easily substituted for by built-in NDL++ functions, so that the number of

function definitions in the script is less than or equal to 1024.

0115 PICTURE has been defined more then once on field 'field-name'.

Explanation: Returned when the PIC keyword appears more than once in relation to the same field. A field

can have at most one PIC clause associated with it.

0116 NULLIF has been defined more then once on field 'field-name'.

Explanation: Returned when the NULLIF keyword appears more than once in relation to the same field. A

field can have at most one NULLIF clause associated with it.

0117 MISSINGIF has been defined more then once on field 'field-name'.

Explanation: Returned when the MISSINGIF keyword appears more than once in relation to the same field.

A field can have at most one MISSINGIF clause associated with it.

0118 User library 'user-library-name' has been already initialized.

Explanation: Returned when a particular user-defined library is referenced in multiple initialization

statements in the INIT section of an NDL script.

User Response: The library may be initialized only once. Remove any redundant initialization statements from

the NDL script before attempting the load operation again.

0119 User library 'user-library-name' is referenced but not defined.

Explanation: Returned when the INIT section of an NDL script contains an initialization statement for a

user library that does not have a corresponding LIBRARY section.

User Response: Ensure that a valid LIBRARY section exists for the user library before attempting the load

operation again.

0120 Duplicate lookup name 'lookup-instance'.

Explanation: Returned when the INIT section of an NDL script contains two or more LOOKUP instances

with the same name. Each LOOKUP instance must have a unique name.

0121 Unknown lookup name 'lookup-instance'.

Explanation: Returned when a LOOKUP call references a lookup instance that was never initialized in the

INIT section.

User Response: Ensure that the referenced lookup name matches one in the INIT section.

0122 Duplicate attribute column 'column-name' for lookup 'lookup-instance'.

Explanation: Returned when the same attribute name appears more than once in a LOOKUP instance

attribute list in the INIT section of an NDL file.

User Response: A specific attribute name may be included only once in a LOOKUP instance attribute list.

0123 Unknown attribute column 'column-name' for lookup 'lookup-instance'.

Explanation: Returned when the second argument in a LOOKUP call is not listed among the attribute fields

in the initialization of the lookup instance.

User Response: Ensure that the attribute argument in the LOOKUP call matches one of the attributes declared

for the lookup instance.

0124 Duplicate key column 'column-name' for lookup 'lookup-instance'.

Explanation: Returned when the same key name appears more than once in a LOOKUP instance key list in

the INIT section of an NDL file.

User Response: A specific key name may be included only once in a LOOKUP instance key list.

0125 Unknown key column 'column-name' for lookup 'lookup-instance'.

Explanation: Returned when one of the key fields in a LOOKUP call does not match any of the key fields

declared in the initialization of the lookup instance.

User Response: Ensure that there is correspondence among the key fields in the LOOKUP call and the key

field list in the lookup initialization.

0126 Lookup name must be a character constant.

Explanation: Returned when a LOOKUP instance name in the INIT section of an NDL file is not a character

constant value.

User Response: Ensure that the LOOKUP instance name is contained in quotation marks ("lookup-name").

0127 Lookup attribute must be a character constant.

Explanation: Returned when a LOOKUP attribute name in the INIT section of an NDL file is not a character

constant value.

User Response: Ensure that each name in the LOOKUP attribute list is contained in quotation marks

("attribute-name").

0128 Lookup key must be a character constant.

Explanation: Returned when a LOOKUP key name in the INIT section of an NDL file is not a character

constant value.

User Response: Ensure that each name in the LOOKUP key list is contained in quotation marks ("key-name").

0129 Too many data files found (must be <= 16384).

Explanation: Returned when the number of data files referenced in an NDL script exceeds 16,384. The

Data Vault Loader imposes a limit of 16,384 on the number of files it can process in a single load operation. Note that this error will be returned whether the excessive number of data file references is explicit (that is, 16,385 or more individual @data-file references) or implicit

(through the use of wildcards, such as, @\*.dat).

If there are more than 16,384 data files, combine some of them in order to reduce their number if possible. Otherwise split the NDL script into multiple scripts, so as to distribute a

smaller number of data file references for each script.

0130 No data files found. Nothing to load.

Explanation: Returned when the specification file references a data file that does not exist.

User Response: Ensure that the correct data file is being referenced, and that it exists in the specified

directory. If no file path is given, the current directory is searched. If wildcards are used,

make certain that at least one file matches the file name mask.

0131 Missing column specification.

Explanation: Returned when a load specification script does not define any columns into which to load. At

least one column must be defined for the load operation.

0132 Lookup name too long.

Explanation: Returned when the length of a LOOKUP instance name is 256 or more characters. The

maximum length of a LOOKUP name is 255 characters.

# INDEX

### S

SAND CDBMS Nearline error messages